# **Colour - HDRI Documentation**

*Release 0.1.4*

**Colour Developers**

**Mar 24, 2019**

## **Contents**

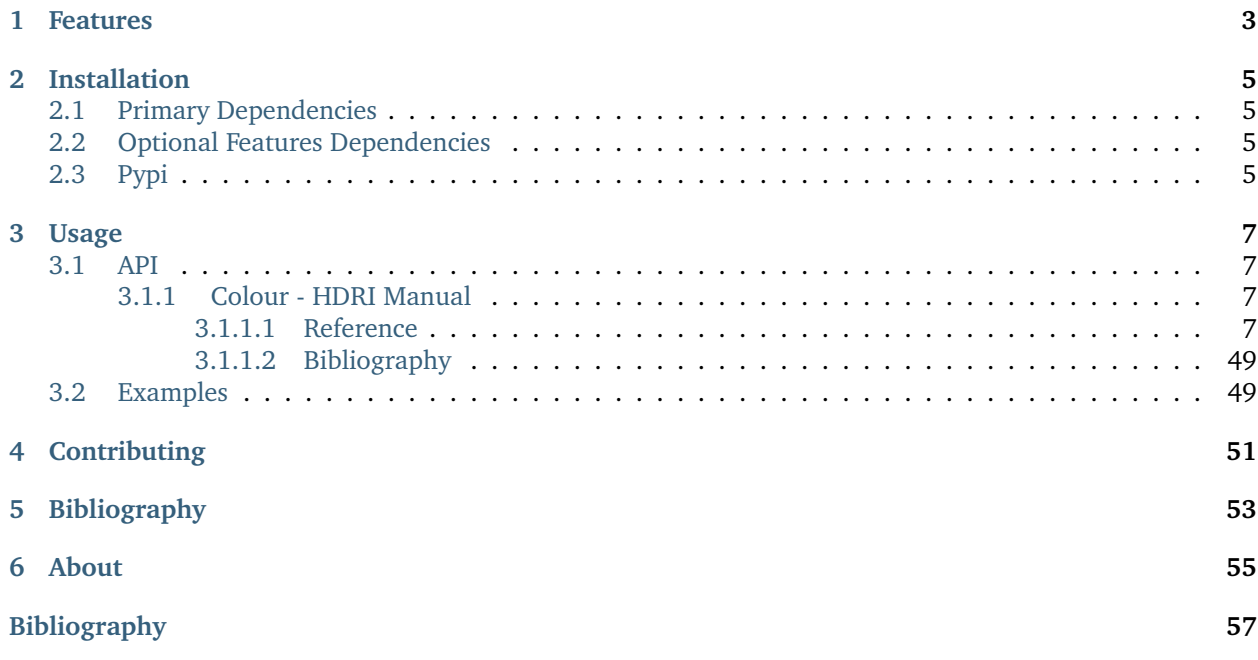

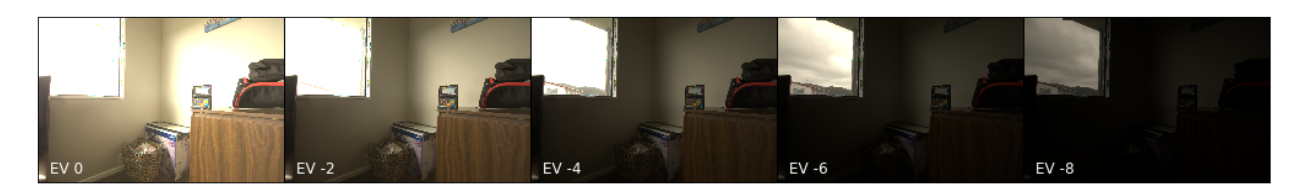

A [Python](https://www.python.org/) package implementing various HDRI / Radiance image processing algorithms.

It is open source and freely available under the [New BSD License](http://opensource.org/licenses/BSD-3-Clause) terms.

## Features

<span id="page-6-0"></span>The following features are available:

- HDRI / Radiance Image Generation
- Debevec (1997) Camera Response Function Computation
- Grossberg (2003) Histogram Based Image Sampling
- Variance Minimization Light Probe Sampling
- Global Tonemapping Operators
- Adobe DNG SDK Colour Processing
- Absolute Luminance Calibration
- Raw Processing Helpers

## Installation

<span id="page-8-0"></span>Because of their size, the resources dependencies needed to run the various examples and unit tests are not provided within the Pypi package. They are separately available as [Git Submodules](https://git-scm.com/book/en/v2/Git-Tools-Submodules) when cloning the [repository.](https://github.com/colour-science/colour-hdri)

## <span id="page-8-1"></span>**2.1 Primary Dependencies**

**Colour - HDRI** requires various dependencies in order to run:

- [Python 2.7](https://www.python.org/download/releases/) or [Python 3.5](https://www.python.org/download/releases/)
- [NumPy](http://www.numpy.org/)
- [OpenImageIO](https://github.com/OpenImageIO/oiio)

## <span id="page-8-2"></span>**2.2 Optional Features Dependencies**

- [colour-demosaicing](https://github.com/colour-science/colour-demosaicing)
- [Adobe DNG Converter](https://www.adobe.com/support/downloads/product.jsp?product=106&platform=Mac)
- [dcraw](https://www.cybercom.net/~dcoffin/dcraw/)
- [ExifTool](http://www.sno.phy.queensu.ca/~phil/exiftool/)
- [rawpy](https://github.com/neothemachine/rawpy)

## <span id="page-8-3"></span>**2.3 Pypi**

Once the dependencies satisfied, **Colour - HDRI** can be installed from the [Python Package Index](http://pypi.python.org/pypi/colour-hdri) by issuing this command in a shell:

pip install colour-hdri

The optional features dependencies are installed as follows:

pip install 'colour-hdri[optional]'

The figures plotting dependencies are installed as follows:

pip install 'colour-hdri[plotting]'

The tests suite dependencies are installed as follows:

pip install 'colour-hdri[tests]'

The documentation building dependencies are installed as follows:

pip install 'colour-hdri[docs]'

## Usage

## <span id="page-10-1"></span><span id="page-10-0"></span>**3.1 API**

The main reference for [Colour - HDRI](https://github.com/colour-science/colour-hdri) is the manual:

## <span id="page-10-2"></span>**3.1.1 Colour - HDRI Manual**

#### <span id="page-10-3"></span>**3.1.1.1 Reference**

**Colour - HDRI**

**Camera Calibration**

- *[Absolute Luminance Lagarde \(2016\)](#page-10-4)*
- *[Debevec \(1997\)](#page-13-0)*

#### <span id="page-10-4"></span>**Absolute Luminance - Lagarde (2016)**

colour\_hdri

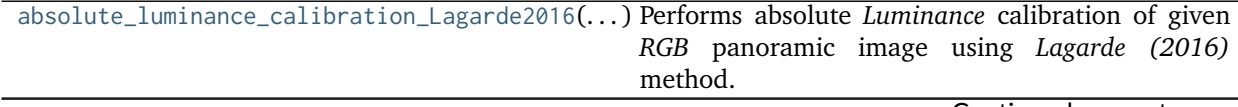

Continued on next page

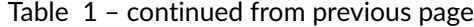

<span id="page-11-1"></span>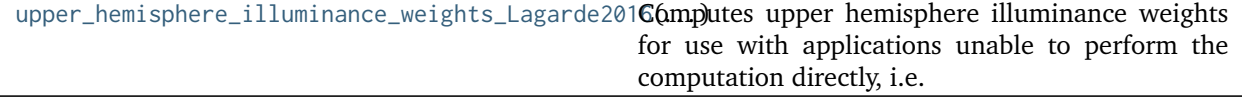

#### **colour\_hdri.absolute\_luminance\_calibration\_Lagarde2016**

<span id="page-11-0"></span>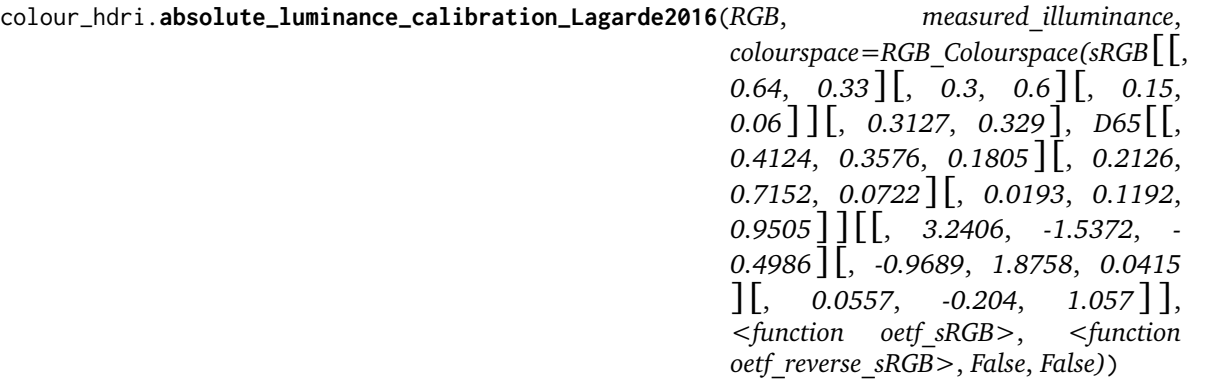

Performs absolute *Luminance* calibration of given *RGB* panoramic image using *Lagarde (2016)* method.

#### **Parameters**

- **RGB** (array\_like) *RGB* panoramic image to calibrate.
- **measured\_illuminance** (numeric) Measured illuminance  $E_v$ .
- **colourspace** (*colour.RGB\_Colourspace*, optional) *RGB* colourspace used for internal *Luminance* computation.

**Returns** Absolute *Luminance* calibrated *RGB* panoramic image.

**Return type** ndarray

#### **Examples**

```
>>> RGB = np.ones((4, 8, 3))
>>> absolute_luminance_calibration_Lagarde2016( # doctest: +ELLIPSIS
... RGB, 500)
array([[[ 233.9912506..., 233.9912506..., 233.9912506...],
       [ 233.9912506..., 233.9912506..., 233.9912506...],
       [ 233.9912506..., 233.9912506..., 233.9912506...],
       [ 233.9912506..., 233.9912506..., 233.9912506...],
       [ 233.9912506..., 233.9912506..., 233.9912506...],
       [ 233.9912506..., 233.9912506..., 233.9912506...],
       [ 233.9912506..., 233.9912506..., 233.9912506...],
       [ 233.9912506..., 233.9912506..., 233.9912506...]],
<BLANKLINE>
       [[233.9912506...,-233.9912506...,-233.9912506...],[ 233.9912506..., 233.9912506..., 233.9912506...],
       [ 233.9912506..., 233.9912506..., 233.9912506...],
        [233.9912506..., 233.9912506..., 233.9912506...],
        [ 233.9912506..., 233.9912506..., 233.9912506...],
       [ 233.9912506..., 233.9912506..., 233.9912506...],
       [ 233.9912506..., 233.9912506..., 233.9912506...],
       [233.9912506..., 233.9912506..., 233.9912506...]],
```
(continues on next page)

(continued from previous page)

<span id="page-12-1"></span>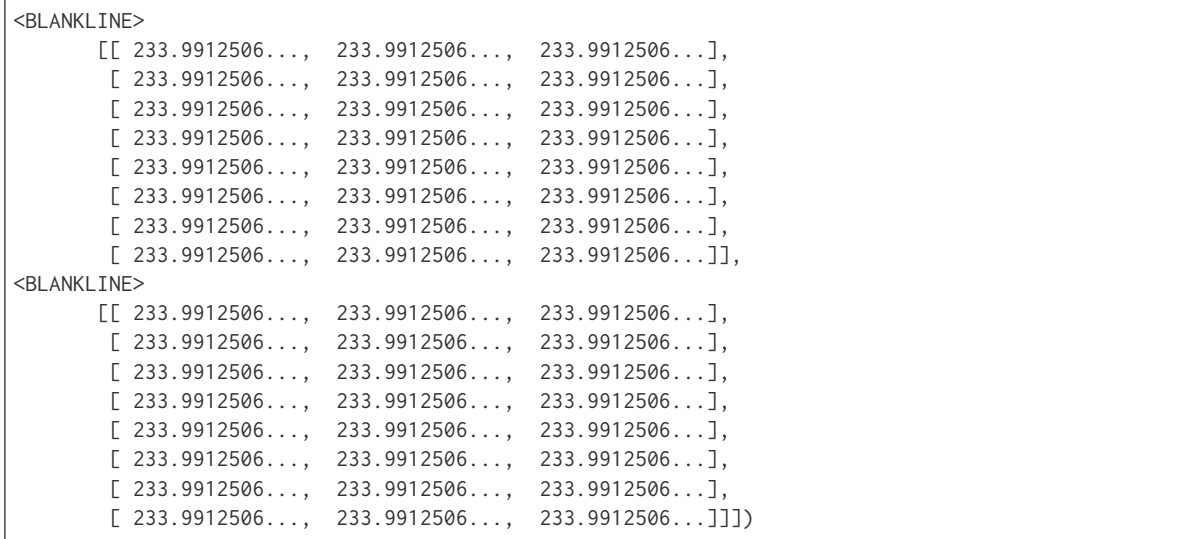

#### **colour\_hdri.upper\_hemisphere\_illuminance\_weights\_Lagarde2016**

#### <span id="page-12-0"></span>colour\_hdri.**upper\_hemisphere\_illuminance\_weights\_Lagarde2016**(*height*, *width*)

Computes upper hemisphere illuminance weights for use with applications unable to perform the computation directly, i.e. *Adobe Photoshop*.

#### **Parameters**

- **height** ([int](https://docs.python.org/3.5/library/functions.html#int)) Output array height.
- **width** ([int](https://docs.python.org/3.5/library/functions.html#int)) Output array width.

**Returns** Upper hemisphere illuminance weights.

**Return type** ndarray

#### **References**

• [\[LLJ16\]](#page-60-1)

#### **Examples**

```
>>> upper_hemisphere_illuminance_weights_Lagarde2016( # doctest: +ELLIPSIS
... 16, 1)
array([[] 0...  ],
      [ 4.0143297...],
      [7.3345454...],[ 9.3865515...],
      [ 9.8155376...],
      [ 8.5473281...],
      [ 5.8012079...],
      [ 2.0520061...],
      [0 \ldots 1,[0 \ldots 1,[0 \ldots 1]
```
(continues on next page)

(continued from previous page)

<span id="page-13-2"></span>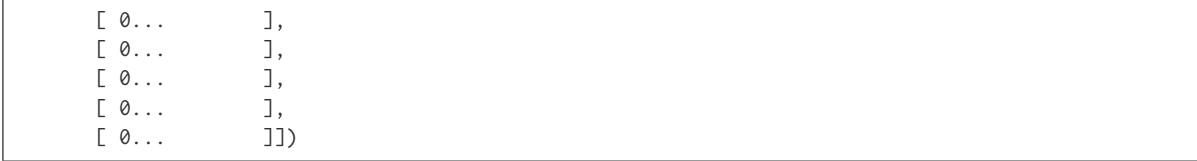

#### <span id="page-13-0"></span>**Debevec (1997)**

colour\_hdri

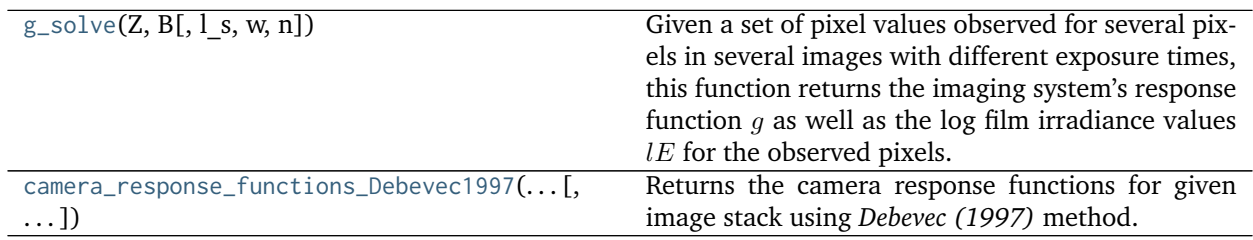

#### **colour\_hdri.g\_solve**

<span id="page-13-1"></span>colour\_hdri.**g\_solve**(*Z*, *B*, *l\_s=30*, *w=<function weighting\_function\_Debevec1997>*, *n=256*) Given a set of pixel values observed for several pixels in several images with different exposure times, this function returns the imaging system's response function  $g$  as well as the log film irradiance values  $lE$  for the observed pixels.

#### **Parameters**

- **Z** (array\_like) Set of pixel values observed for several pixels in several images.
- **B** (array\_like) Log  $\Delta t$ , or log shutter speed for images.
- **l\_s** (numeric, optional)  $\lambda$  smoothing term.
- **w** (callable, optional) Weighting function  $w$ .
- **n** ([int,](https://docs.python.org/3.5/library/functions.html#int) optional)  $n$  constant.

**Returns** Camera response functions  $g(z)$  and log film irradiance values *lE*.

**Return type** [tuple](https://docs.python.org/3.5/library/stdtypes.html#tuple)

#### **References**

• [\[DM97\]](#page-60-2)

#### <span id="page-14-2"></span>**colour\_hdri.camera\_response\_functions\_Debevec1997**

<span id="page-14-0"></span>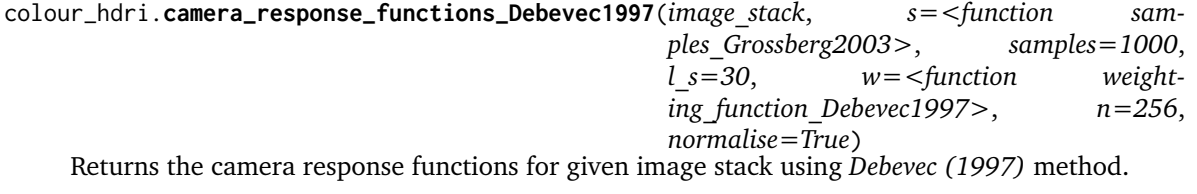

Image channels are sampled with  $s$  sampling function and the output samples are passed to [colour\\_hdri.g\\_solve\(\)](#page-13-1).

#### **Parameters**

- **image\_stack** ([colour\\_hdri.ImageStack](#page-51-0)) Stack of single channel or multi-channel floating point images.
- **s** (callable, optional) Sampling function .
- **samples** ([int,](https://docs.python.org/3.5/library/functions.html#int) optional) Samples count per images.
- **l\_s** (numeric, optional)  $\lambda$  smoothing term.
- **w** (callable, optional) Weighting function  $w$ .
- $n$  ([int,](https://docs.python.org/3.5/library/functions.html#int) optional) *n* constant.
- **normalise** ([bool,](https://docs.python.org/3.5/library/functions.html#bool) optional) Enables the camera response functions normalisation. Uncertain camera response functions values resulting from  $w$  function are set to zero.

**Returns** Camera response functions  $g(z)$ .

**Return type** ndarray

#### **References**

• [\[DM97\]](#page-60-2)

#### **HDRI / Radiance Image Generation**

- *[Generation](#page-14-1)*
- *[Weighting Functions](#page-15-0)*

#### <span id="page-14-1"></span>**Generation**

#### colour\_hdri

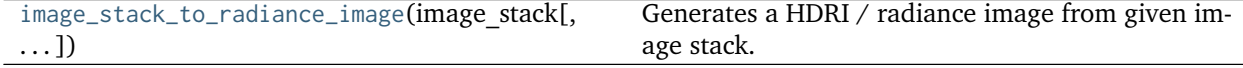

#### <span id="page-15-3"></span>**colour\_hdri.image\_stack\_to\_radiance\_image**

<span id="page-15-1"></span>colour\_hdri.**image\_stack\_to\_radiance\_image**(*image\_stack*, *weighting\_function=<function weighting\_function\_Debevec1997>*, *weighting\_average=False*, *camera\_response\_functions=None*) Generates a HDRI / radiance image from given image stack.

#### **Parameters**

- **image\_stack** ([colour\\_hdri.ImageStack](#page-51-0)) Stack of single channel or multi-channel floating point images. The stack is assumed to be representing linear values except if camera\_response\_functions argument is provided.
- weighting\_function (callable, optional) Weighting function  $w$ .
- **weighting\_average** ([bool,](https://docs.python.org/3.5/library/functions.html#bool) optional) Enables weighting function  $w$  computation on channels average instead of on a per channel basis.
- **camera\_response\_functions** (array\_like, optional) Camera response functions  $g(z)$  of the imaging system / camera if the stack is representing non linear values.

**Returns** Radiance image.

**Return type** ndarray

**Warning:** If the image stack contains images with negative or equal to zero values, unpredictable results may occur and NaNs might be generated. It is thus recommended to encode the images in a wider RGB colourspace or clamp negative values.

#### **References**

• [\[BADC11a\]](#page-60-3)

#### <span id="page-15-0"></span>**Weighting Functions**

#### colour\_hdri

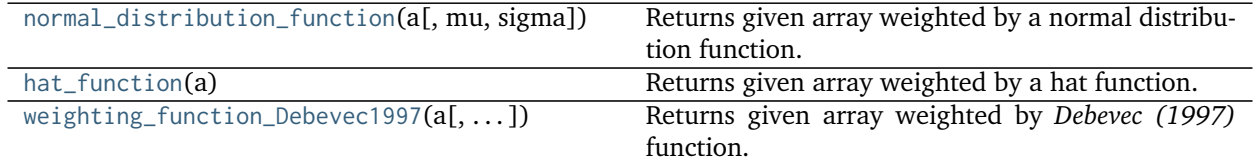

#### **colour\_hdri.normal\_distribution\_function**

<span id="page-15-2"></span>colour\_hdri.**normal\_distribution\_function**(*a*, *mu=0.5*, *sigma=0.15*) Returns given array weighted by a normal distribution function.

#### **Parameters**

- **a** (array\_like) Array to apply the weighting function onto.
- **mu** (numeric, optional) Mean or expectation.

• **sigma** (numeric, optional) – Standard deviation.

<span id="page-16-2"></span>**Returns** Weighted array.

**Return type** ndarray

#### **Examples**

```
>>> normal_distribution_function(np.linspace(0, 1, 10))
array([ 0.00386592, 0.03470859, 0.18002174, 0.53940751, 0.93371212,
       0.93371212, 0.53940751, 0.18002174, 0.03470859, 0.00386592])
```
#### **colour\_hdri.hat\_function**

<span id="page-16-0"></span>colour\_hdri.**hat\_function**(*a*)

Returns given array weighted by a hat function.

**Parameters a** (array\_like) – Array to apply the weighting function onto.

**Returns** Weighted array.

**Return type** ndarray

#### **Examples**

```
>>> hat_function(np.linspace(0, 1, 10))
array([0. , 0.95099207, 0.99913557, 0.99999812, 1.
      1. , 0.99999812, 0.99913557, 0.95099207, 0. ])
```
#### **colour\_hdri.weighting\_function\_Debevec1997**

```
colour_hdri.weighting_function_Debevec1997(a, domain_l=0.01, domain_h=0.99)
     Returns given array weighted by Debevec (1997) function.
```
#### **Parameters**

- **a** (array\_like) Array to apply the weighting function onto.
- **domain\_l** (numeric, optional) Domain lowest possible value, values less than domain\_l will be set to zero.
- **domain\_h** (numeric, optional) Domain highest possible value, values greater than domain\_h will be set to zero.

**Returns** Weighted array.

**Return type** ndarray

#### **References**

• [\[DM97\]](#page-60-2)

#### <span id="page-17-2"></span>**Examples**

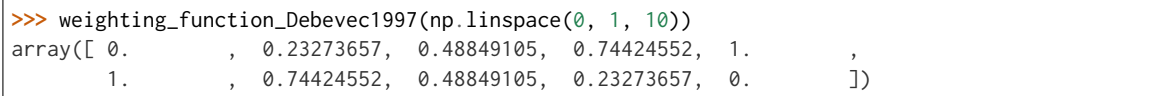

#### **Colour Models**

- *[Adobe DNG SDK](#page-17-0)*
- *[RGB Models](#page-22-0)*

#### <span id="page-17-0"></span>**Adobe DNG SDK**

colour\_hdri

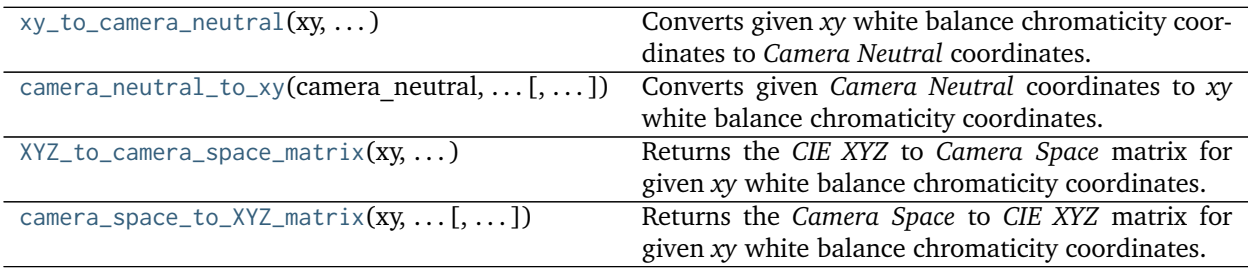

#### **colour\_hdri.xy\_to\_camera\_neutral**

<span id="page-17-1"></span>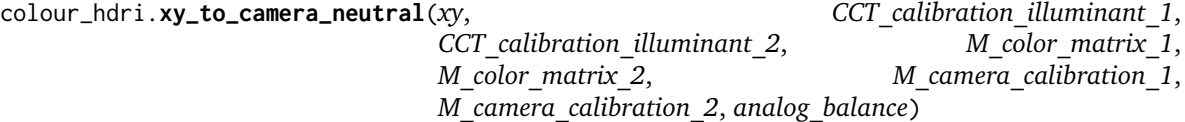

Converts given *xy* white balance chromaticity coordinates to *Camera Neutral* coordinates.

#### **Parameters**

- **xy** (array\_like) *xy* white balance chromaticity coordinates.
- **CCT\_calibration\_illuminant\_1** (numeric) Correlated colour temperature of *CalibrationIlluminant1*.
- **CCT\_calibration\_illuminant\_2** (numeric) Correlated colour temperature of *CalibrationIlluminant2*.
- **M\_color\_matrix\_1** (array\_like) *ColorMatrix1* tag matrix.
- **M\_color\_matrix\_2** (array\_like) *ColorMatrix2* tag matrix.
- **M\_camera\_calibration\_1** (array\_like) *CameraCalibration1* tag matrix.
- **M\_camera\_calibration\_2** (array\_like) *CameraCalibration2* tag matrix.
- **analog\_balance** (array\_like) *AnalogBalance* tag vector.

<span id="page-18-1"></span>**Returns** *Camera Neutral* coordinates.

**Return type** ndarray

#### **References**

- [\[AdobeSystems12d\]](#page-61-0)
- [\[AdobeSystems12b\]](#page-61-1)
- [\[AdobeSystems15c\]](#page-61-2)
- $\bullet$  [\[McG12\]](#page-60-4)

#### **Examples**

```
>>> M_color_matrix_1 = np.array(
... [[0.5309, -0.0229, -0.0336],
... [-0.6241, 1.3265, 0.3337],
... [-0.0817, 0.1215, 0.6664]])
>>> M_color_matrix_2 = np.array(
... [[0.4716, 0.0603, -0.0830],
... [-0.7798, 1.5474, 0.2480],
... [-0.1496, 0.1937, 0.6651]])
>>> M_camera_calibration_1 = np.identity(3)
>>> M_camera_calibration_2 = np.identity(3)
>>> analog_balance = np.ones(3)
>>> xy_to_camera_neutral( # doctest: +ELLIPSIS
... np.array([0.32816244, 0.34698169]),
... 2850,
... 6500,
... M_color_matrix_1,
... M_color_matrix_2,
... M_camera_calibration_1,
... M_camera_calibration_2,
... analog_balance)
array([ 0.4130699... , 1... , 1... , 0.646465...])
```
#### **colour\_hdri.camera\_neutral\_to\_xy**

<span id="page-18-0"></span>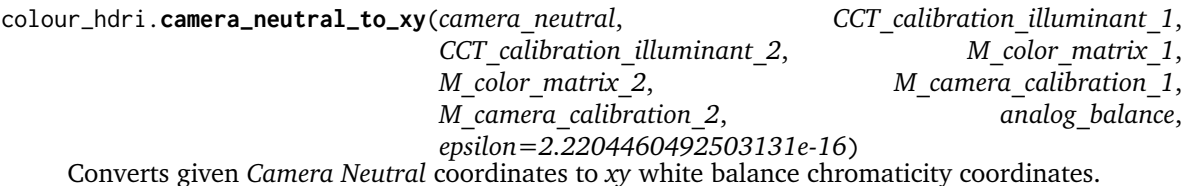

#### **Parameters**

- **camera\_neutral** (array\_like) *Camera Neutral* coordinates.
- **CCT\_calibration\_illuminant\_1** (numeric) Correlated colour temperature of *CalibrationIlluminant1*.
- **CCT\_calibration\_illuminant\_2** (numeric) Correlated colour temperature of *CalibrationIlluminant2*.
- **M\_color\_matrix\_1** (array\_like) *ColorMatrix1* tag matrix.
- **M\_color\_matrix\_2** (array\_like) *ColorMatrix2* tag matrix.
- **M\_camera\_calibration\_1** (array\_like) *CameraCalibration1* tag matrix.
- **M\_camera\_calibration\_2** (array\_like) *CameraCalibration2* tag matrix.
- **analog\_balance** (array\_like) *AnalogBalance* tag vector.
- **epsilon** (numeric, optional) Threshold value for computation convergence.

**Returns** *xy* white balance chromaticity coordinates.

#### **Return type** ndarray

**Raises** [RuntimeError](https://docs.python.org/3.5/library/exceptions.html#RuntimeError) – If the given *Camera Neutral* coordinates did not converge to *xy* white balance chromaticity coordinates.

#### **References**

- [\[AdobeSystems12c\]](#page-61-3)
- [\[AdobeSystems12b\]](#page-61-1)
- [\[AdobeSystems15c\]](#page-61-2)
- [\[McG12\]](#page-60-4)

```
>>> M_color_matrix_1 = np.array(
... [[0.5309, -0.0229, -0.0336],
... [-0.6241, 1.3265, 0.3337],
... [-0.0817, 0.1215, 0.6664]])
>>> M_color_matrix_2 = np.array(
... [[0.4716, 0.0603, -0.0830],
... [-0.7798, 1.5474, 0.2480],
... [-0.1496, 0.1937, 0.6651]])
>>> M_camera_calibration_1 = np.identity(3)
>>> M_camera_calibration_2 = np.identity(3)
>>> analog_balance = np.ones(3)
>>> camera_neutral_to_xy( # doctest: +ELLIPSIS
... np.array([0.413070, 1.000000, 0.646465]),
... 2850,
... 6500,
... M_color_matrix_1,
... M_color_matrix_2,
... M_camera_calibration_1,
... M_camera_calibration_2,
... analog_balance)
array([ 0.3281624..., 0.3469816...])
```
#### <span id="page-20-1"></span>**colour\_hdri.XYZ\_to\_camera\_space\_matrix**

```
colour_hdri.XYZ_to_camera_space_matrix(xy, CCT_calibration_illuminant_1,
```
*CCT\_calibration\_illuminant\_2*, *M\_color\_matrix\_1*, *M\_color\_matrix\_2*, *M\_camera\_calibration\_1*, *M\_camera\_calibration\_2*, *analog\_balance*)

Returns the *CIE XYZ* to *Camera Space* matrix for given *xy* white balance chromaticity coordinates.

#### **Parameters**

- **xy** (array\_like) *xy* white balance chromaticity coordinates.
- **CCT\_calibration\_illuminant\_1** (numeric) Correlated colour temperature of *CalibrationIlluminant1*.
- **CCT\_calibration\_illuminant\_2** (numeric) Correlated colour temperature of *CalibrationIlluminant2*.
- **M\_color\_matrix\_1** (array\_like) *ColorMatrix1* tag matrix.
- **M\_color\_matrix\_2** (array\_like) *ColorMatrix2* tag matrix.
- **M\_camera\_calibration\_1** (array\_like) *CameraCalibration1* tag matrix.
- **M\_camera\_calibration\_2** (array\_like) *CameraCalibration2* tag matrix.
- **analog\_balance** (array\_like) *AnalogBalance* tag vector.

**Returns** *CIE XYZ* to *Camera Space* matrix.

**Return type** ndarray

#### **Notes**

• The reference illuminant is D50 as defined per colour\_hdri.models.dataset.dng. ADOBE\_DNG\_XYZ\_ILLUMINANT attribute.

#### **References**

- [\[AdobeSystems12b\]](#page-61-1)
- [\[AdobeSystems15c\]](#page-61-2)
- [\[McG12\]](#page-60-4)

#### **Examples**

```
>>> M_color_matrix_1 = np.array(
... [[0.5309, -0.0229, -0.0336],
... [-0.6241, 1.3265, 0.3337],
... [-0.0817, 0.1215, 0.6664]])
>>> M_color_matrix_2 = np.array(
... [[0.4716, 0.0603, -0.0830],
... [-0.7798, 1.5474, 0.2480],
... [-0.1496, 0.1937, 0.6651]])
>>> M_camera_calibration_1 = np.identity(3)
>>> M_camera_calibration_2 = np.identity(3)
>>> analog_balance = np.ones(3)
```
(continues on next page)

(continued from previous page)

```
>>> XYZ_to_camera_space_matrix( # doctest: +ELLIPSIS
... np.array([0.34510414, 0.35162252]),
... 2850,
... 6500,
... M_color_matrix_1,
... M_color_matrix_2,
... M_camera_calibration_1,
... M_camera_calibration_2,
... analog_balance)
array([[ 0.4854908..., 0.0408106..., -0.0714282...],
      [-0.7433278..., 1.4956549..., 0.2680749...],
      [-0.1336946..., 0.1767874..., 0.6654045...]
```
#### **colour\_hdri.camera\_space\_to\_XYZ\_matrix**

<span id="page-21-0"></span>colour\_hdri.**camera\_space\_to\_XYZ\_matrix**(*xy*, *CCT\_calibration\_illuminant\_1*, *CCT\_calibration\_illuminant\_2*, *M\_color\_matrix\_1*, *M\_color\_matrix\_2*, *M\_camera\_calibration\_1*, *M\_camera\_calibration\_2*, *analog\_balance*, *M\_forward\_matrix\_1*, *M\_forward\_matrix\_2*, *chromatic\_adaptation\_transform='Bradford'*)

Returns the *Camera Space* to *CIE XYZ* matrix for given *xy* white balance chromaticity coordinates.

#### **Parameters**

- **xy** (array\_like) *xy* white balance chromaticity coordinates.
- **CCT\_calibration\_illuminant\_1** (numeric) Correlated colour temperature of *CalibrationIlluminant1*.
- **CCT\_calibration\_illuminant\_2** (numeric) Correlated colour temperature of *CalibrationIlluminant2*.
- **M\_color\_matrix\_1** (array\_like) *ColorMatrix1* tag matrix.
- **M\_color\_matrix\_2** (array\_like) *ColorMatrix2* tag matrix.
- **M\_camera\_calibration\_1** (array\_like) *CameraCalibration1* tag matrix.
- **M\_camera\_calibration\_2** (array\_like) *CameraCalibration2* tag matrix.
- **analog\_balance** (array\_like) *AnalogBalance* tag vector.
- **M\_forward\_matrix\_1** (array\_like) *ForwardMatrix1* tag matrix.
- **M\_forward\_matrix\_2** (array\_like) *ForwardMatrix2* tag matrix.
- **chromatic\_adaptation\_transform** (unicode, optional) **{'CAT02', 'XYZ Scaling', 'Von Kries', 'Bradford', 'Sharp', 'Fairchild', 'CMCCAT97', 'CMCCAT2000', 'CAT02\_BRILL\_CAT', 'Bianco', 'Bianco PC'}**, Chromatic adaptation transform.

**Returns** *Camera Space* to *CIE XYZ* matrix.

**Return type** ndarray

#### **Notes**

• The reference illuminant is D50 as defined per colour\_hdri.models.dataset.dng. ADOBE\_DNG\_XYZ\_ILLUMINANT attribute.

#### **References**

- [\[AdobeSystems12b\]](#page-61-1)
- [\[AdobeSystems12a\]](#page-61-4)
- [\[AdobeSystems15c\]](#page-61-2)
- [\[McG12\]](#page-60-4)

#### **Examples**

```
>>> M_color_matrix_1 = np.array(
... [[0.5309, -0.0229, -0.0336],
... [-0.6241, 1.3265, 0.3337],
... [-0.0817, 0.1215, 0.6664]])
>>> M_color_matrix_2 = np.array(
... [[0.4716, 0.0603, -0.0830],
... [-0.7798, 1.5474, 0.2480],
... [-0.1496, 0.1937, 0.6651]])
>>> M_camera_calibration_1 = np.identity(3)
>>> M_camera_calibration_2 = np.identity(3)
>>> analog_balance = np.ones(3)
>>> M_forward_matrix_1 = np.array(
... [[0.8924, -0.1041, 0.1760],
... [0.4351, 0.6621, -0.0972],
... [0.0505, -0.1562, 0.9308]])
>>> M_forward_matrix_2 = np.array(
... [[0.8924, -0.1041, 0.1760],
... [0.4351, 0.6621, -0.0972],
... [0.0505, -0.1562, 0.9308]])
>>> camera_space_to_XYZ_matrix( # doctest: +ELLIPSIS
... np.array([0.32816244, 0.34698169]),
... 2850,
... 6500,
... M_color_matrix_1,
... M_color_matrix_2,
... M_camera_calibration_1,
... M_camera_calibration_2,
... analog_balance,
... M_forward_matrix_1,
... M_forward_matrix_2)
array([[ 2.1604087..., -0.1041... , 0.2722498...],
      [1.0533324..., 0.6621..., -0.1503561...],
      [0.1222553...,-0.1562... , 1.4398304...]]
```
#### <span id="page-22-0"></span>**RGB Models**

colour\_hdri

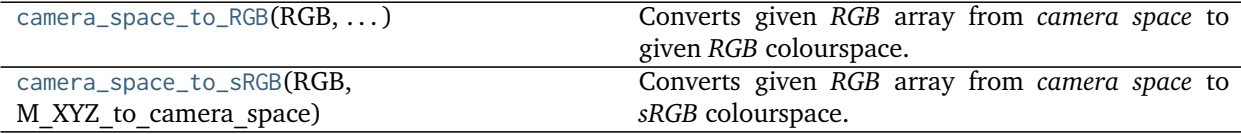

#### <span id="page-23-2"></span>**colour\_hdri.camera\_space\_to\_RGB**

<span id="page-23-0"></span>colour\_hdri.**camera\_space\_to\_RGB**(*RGB*, *M\_XYZ\_to\_camera\_space*, *RGB\_to\_XYZ\_matrix*) Converts given *RGB* array from *camera space* to given *RGB* colourspace.

#### **Parameters**

- **RGB** (array\_like) Camera space *RGB* colourspace array.
- **XYZ\_to\_camera\_matrix** (array\_like) Matrix converting from *CIE XYZ* tristimulus values to *camera space*.
- **RGB\_to\_XYZ\_matrix** (array\_like) Matrix converting from *RGB* colourspace to *CIE XYZ* tristimulus values.

**Returns** *RGB* colourspace array.

**Return type** ndarray

#### **Examples**

```
>>> RGB = np.array([0.80660, 0.81638, 0.65885])
>>> M_XYZ_to_camera_space = np.array([
... [0.47160000, 0.06030000, -0.08300000],
... [-0.77980000, 1.54740000, 0.24800000],
... [-0.14960000, 0.19370000, 0.66510000]])
>>> RGB_to_XYZ_matrix = np.array([
... [0.41238656, 0.35759149, 0.18045049],
... [0.21263682, 0.71518298, 0.07218020],
... [0.01933062, 0.11919716, 0.95037259]])
>>> camera_space_to_RGB(
... RGB,
... M_XYZ_to_camera_space,
... RGB_to_XYZ_matrix) # doctest: +ELLIPSIS
array([ 0.7564180..., 0.8683192..., 0.6044589...])
```
#### **colour\_hdri.camera\_space\_to\_sRGB**

<span id="page-23-1"></span>colour\_hdri.**camera\_space\_to\_sRGB**(*RGB*, *M\_XYZ\_to\_camera\_space*) Converts given *RGB* array from *camera space* to *sRGB* colourspace.

#### **Parameters**

- **RGB** (array\_like) Camera space *RGB* colourspace array.
- **M\_XYZ\_to\_camera\_space** (array\_like) Matrix converting from *CIE XYZ* tristimulus values to *camera space*.

**Returns** *sRGB* colourspace array.

**Return type** ndarray

```
>>> RGB = np.array([0.80660, 0.81638, 0.65885])
>>> M_XYZ_to_camera_space = np.array([
... [0.47160000, 0.06030000, -0.08300000],
... [-0.77980000, 1.54740000, 0.24800000],
... [-0.14960000, 0.19370000, 0.66510000]])
>>> camera_space_to_sRGB(RGB, M_XYZ_to_camera_space) # doctest: +ELLIPSIS
array([ 0.7564350..., 0.8683155..., 0.6044706...])
```
#### **Plotting**

- *[HDRI / Radiance Image](#page-24-0)*
- *[Tonemapping Operators](#page-24-1)*

#### <span id="page-24-0"></span>**HDRI / Radiance Image**

colour\_hdri.plotting

radiance\_image\_strip\_plot

#### <span id="page-24-1"></span>**Tonemapping Operators**

colour\_hdri.plotting

tonemapping\_operator\_image\_plot

#### **Image Processing**

- *[Adobe DNG SDK](#page-24-2)*
	- **–** *[Raw Files](#page-24-3)*
	- **–** *[DNG Files](#page-25-0)*

#### <span id="page-24-2"></span>**Adobe DNG SDK**

#### <span id="page-24-3"></span>**Raw Files**

colour\_hdri

[convert\\_raw\\_files\\_to\\_dng\\_files](#page-25-1)(raw\_files, ...) Converts given raw files to *dng* files using given output directory.

Continued on next page

<span id="page-25-5"></span>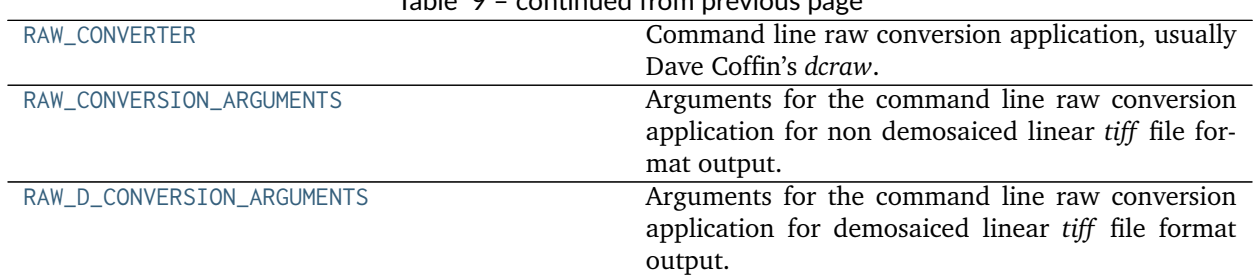

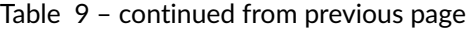

#### **colour\_hdri.convert\_raw\_files\_to\_dng\_files**

<span id="page-25-1"></span>colour\_hdri.**convert\_raw\_files\_to\_dng\_files**(*raw\_files*, *output\_directory*) Converts given raw files to *dng* files using given output directory.

**Parameters**

- **raw\_files** (array\_like) Raw files to convert to *dng* files.
- **output\_directory** (unicode) Output directory.

**Returns** *dng* files.

**Return type** [list](https://docs.python.org/3.5/library/stdtypes.html#list)

#### **colour\_hdri.RAW\_CONVERTER**

#### <span id="page-25-2"></span>colour\_hdri.**RAW\_CONVERTER = 'dcraw'**

Command line raw conversion application, usually Dave Coffin's *dcraw*.

RAW\_CONVERTER : unicode

#### **colour\_hdri.RAW\_CONVERSION\_ARGUMENTS**

#### <span id="page-25-3"></span>colour\_hdri.**RAW\_CONVERSION\_ARGUMENTS = '-t 0 -D -W -4 -T "{0}"'**

Arguments for the command line raw conversion application for non demosaiced linear *tiff* file format output.

RAW\_CONVERSION\_ARGUMENTS : unicode

#### **colour\_hdri.RAW\_D\_CONVERSION\_ARGUMENTS**

<span id="page-25-4"></span>colour\_hdri.**RAW\_D\_CONVERSION\_ARGUMENTS = '-t 0 -H 1 -r 1 1 1 1 -4 -q 3 -o 0 -T "{0}"'** Arguments for the command line raw conversion application for demosaiced linear *tiff* file format output.

RAW\_D\_CONVERSION\_ARGUMENTS : unicode

#### <span id="page-25-0"></span>**DNG Files**

colour\_hdri

<span id="page-26-4"></span>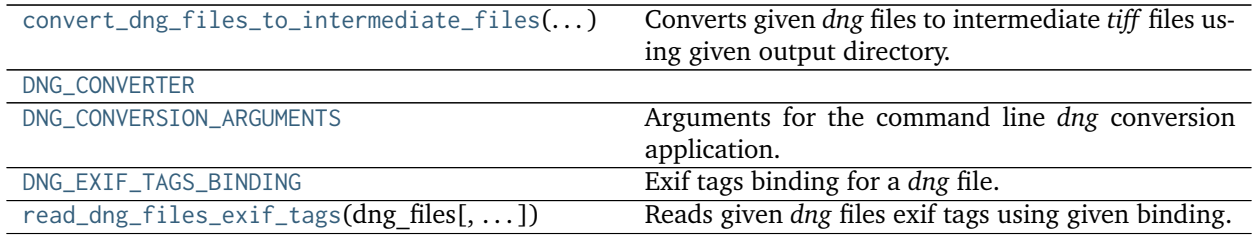

#### **colour\_hdri.convert\_dng\_files\_to\_intermediate\_files**

<span id="page-26-0"></span>colour\_hdri.**convert\_dng\_files\_to\_intermediate\_files**(*dng\_files*, *output\_directory*, *demosaicing=False*)

Converts given *dng* files to intermediate *tiff* files using given output directory.

**Parameters**

- **dng\_files** (array\_like) *dng* files to convert to intermediate *tiff* files.
- **output\_directory** ([str](https://docs.python.org/3.5/library/stdtypes.html#str)) Output directory.
- **demosaicing** ([bool](https://docs.python.org/3.5/library/functions.html#bool)) Perform demosaicing on conversion.

**Returns** Intermediate *tiff* files.

**Return type** [list](https://docs.python.org/3.5/library/stdtypes.html#list)

#### **colour\_hdri.DNG\_CONVERTER**

<span id="page-26-1"></span>colour\_hdri.**DNG\_CONVERTER = None**

#### **colour\_hdri.DNG\_CONVERSION\_ARGUMENTS**

<span id="page-26-2"></span>colour\_hdri.**DNG\_CONVERSION\_ARGUMENTS = '-l -d "{0}" "{1}"'** Arguments for the command line *dng* conversion application.

DNG\_CONVERSION\_ARGUMENTS : unicode

#### **colour\_hdri.DNG\_EXIF\_TAGS\_BINDING**

<span id="page-26-3"></span>colour\_hdri.DNG\_EXIF\_TAGS\_BINDING = CaseInsensitiveMapping({'EXIF': CaseInsensitiveMapping({'Make': (<functi Exif tags binding for a *dng* file.

DNG\_EXIF\_TAGS\_BINDING : CaseInsensitiveMapping

#### <span id="page-27-1"></span>**colour\_hdri.read\_dng\_files\_exif\_tags**

<span id="page-27-0"></span>colour\_hdri.**read\_dng\_files\_exif\_tags**(*dng\_files*, *exif\_tags\_binding=CaseInsensitiveMapping({'EXIF': CaseInsensitiveMapping({'Make': (<function parse\_exif\_string>*, *None)*, *'Camera Model Name': (<function parse\_exif\_string>*, *None)*, *'Camera Serial Number': (<function parse\_exif\_string>*, *None)*, *'Lens Model': (<function parse\_exif\_string>*, *None)*, *'DNG Lens Info': (<function parse\_exif\_string>*, *None)*, *'Focal Length': (<function parse\_exif\_numeric>*, *None)*, *'Exposure Time': (<function parse\_exif\_numeric>*, *None)*, *'F Number': (<function parse\_exif\_numeric>*, *None)*, *'ISO': (<function parse\_exif\_numeric>*, *None)*, *'CFA Pattern 2': (<function <lambda>>*, *None)*, *'CFA Plane Color': (<function <lambda>>*, *None)*, *'Black Level Repeat Dim': (<function <lambda>>*, *None)*, *'Black Level': (<function <lambda>>*, *None)*, *'White Level': (<function <lambda>>*, *None)*, *'Samples Per Pixel': (<function <lambda>>*, *None)*, *'Active Area': (<function <lambda>>*, *None)*, *'Orientation': (<function <lambda>>*, *None)*, *'Camera Calibration Sig': (<function parse\_exif\_string>*, *None)*, *'Profile Calibration Sig': (<function parse\_exif\_string>*, *None)*, *'Calibration Illuminant 1': (<function <lambda>>*, *17)*, *'Calibration Illuminant 2': (<function <lambda>>*, *21)*, *'Color Matrix 1': (<function <lambda>>*, *'1 0 0 0 1 0 0 0 1')*, *'Color Matrix 2': (<function <lambda>>*, *'1 0 0 0 1 0 0 0 1')*, *'Camera Calibration 1': (<function <lambda>>*, *'1 0 0 0 1 0 0 0 1')*, *'Camera Calibration 2': (<function <lambda>>*, *'1 0 0 0 1 0 0 0 1')*, *'Analog Balance': (<function <lambda>>*, *'1 1 1')*, *'Reduction Matrix 1': (<function <lambda>>*, *'1 0 0 0 1 0 0 0 1')*, *'Reduction Matrix 2': (<function <lambda>>*, *'1 0 0 0 1 0 0 0 1')*, *'Forward Matrix 1': (<function <lambda>>*, *'1 0 0 0 1 0 0 0 1')*, *'Forward Matrix 2': (<function <lambda>>*, *'1 0 0 0 1 0 0 0 1')*, *'As Shot Neutral': (<function <lambda>>*, *'1 1 1')*, *'Baseline Exposure': (<function <lambda>>*, *None)*, *'Baseline Noise': (<function <lambda>>*, *None)})})*)

Reads given *dng* files exif tags using given binding.

#### **Parameters**

- **dng\_files** (array\_like) *dng* files to read the exif tags from.
- **exif\_tags\_binding** (dict\_like) Exif tags binding.

**Returns** *dng* files exif tags.

**Return type** [list](https://docs.python.org/3.5/library/stdtypes.html#list)

#### **Highlights Recovery**

• *[Clipped Highlights Recovery](#page-28-0)*

#### <span id="page-28-3"></span><span id="page-28-0"></span>**Clipped Highlights Recovery**

colour\_hdri

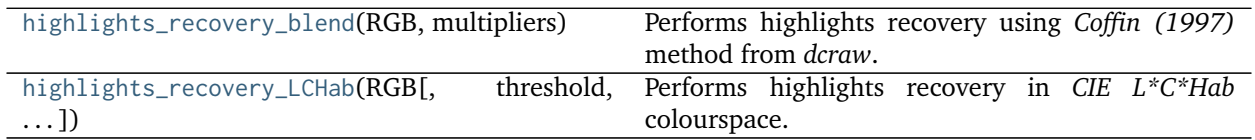

#### **colour\_hdri.highlights\_recovery\_blend**

<span id="page-28-1"></span>colour\_hdri.**highlights\_recovery\_blend**(*RGB*, *multipliers*, *threshold=0.99*) Performs highlights recovery using *Coffin (1997)* method from *dcraw*.

#### **Parameters**

- **RGB** (array\_like) *RGB* colourspace array.
- **multipliers** (array\_like) Normalised camera white level or white balance multipliers.
- **threshold** (numeric, optional) Threshold for highlights selection.

**Returns** Highlights recovered *RGB* colourspace array.

**Return type** ndarray

#### **References**

• [\[Cof15\]](#page-60-5)

#### **colour\_hdri.highlights\_recovery\_LCHab**

<span id="page-28-2"></span>colour\_hdri.**highlights\_recovery\_LCHab**(*RGB*, *threshold=None*, *RGB\_colourspace=RGB\_Colourspace(sRGB*[[, *0.64*, *0.33* ][, *0.3*, *0.6* ][, *0.15*, *0.06* ]][, *0.3127*, *0.329* ], *D65*[[, *0.4124*, *0.3576*, *0.1805* ][, *0.2126*, *0.7152*, *0.0722* ][, *0.0193*, *0.1192*, *0.9505* ]][[, *3.2406*, *- 1.5372*, *-0.4986* ][, *-0.9689*, *1.8758*, *0.0415* ][, *0.0557*, *-0.204*, *1.057* ]], *<function oetf\_sRGB>*, *<function oetf\_reverse\_sRGB>*, *False*, *False)*) Performs highlights recovery in *CIE L\*C\*Hab* colourspace.

#### **Parameters**

- **RGB** (array\_like) *RGB* colourspace array.
- **threshold** (numeric, optional) Threshold for highlights selection, automatically computed if not given.
- **RGB\_colourspace** (RGB\_Colourspace, optional) Working *RGB* colourspace to perform the *CIE L\*C\*Hab* to and from.

**Returns** Highlights recovered *RGB* colourspace array.

**Return type** ndarray

#### <span id="page-29-2"></span>**Image Sampling**

- *[Viriyothai \(2009\)](#page-29-0)*
- *[Grossberg \(2013\)](#page-30-0)*

#### <span id="page-29-0"></span>**Viriyothai (2009)**

colour\_hdri

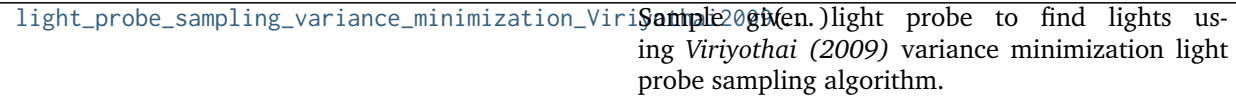

#### **colour\_hdri.light\_probe\_sampling\_variance\_minimization\_Viriyothai2009**

<span id="page-29-1"></span>colour\_hdri.**light\_probe\_sampling\_variance\_minimization\_Viriyothai2009**(*light\_probe*,

*lights\_count=16*, *colourspace=RGB\_Colourspace(sRGB*[[, *0.64*, *0.33* ][, *0.3*, *0.6* ][, *0.15*, *0.06* ]][,  $0.3127$ ,  $0.3127$ ,  $D65$ [[,  $0.329$ ], *0.4124*, *0.3576*, *0.1805* ][, *0.2126*, *0.7152*, *0.0722* ][, *0.0193*, *0.1192*, *0.9505* ]][[, *3.2406*, *-1.5372*, *-0.4986* ][, *-0.9689*, *1.8758*, *0.0415* ][, *0.0557*, *-0.204*, *1.057* ]], *<function oetf\_sRGB>*, *<function oetf\_reverse\_sRGB>*, *False*, *False)*)

Sample given light probe to find lights using *Viriyothai (2009)* variance minimization light probe sampling algorithm.

#### **Parameters**

- **light\_probe** (array\_like) Array to sample for lights.
- **lights\_count** ([int](https://docs.python.org/3.5/library/functions.html#int)) Amount of lights to generate.
- **colourspace** (*colour.RGB\_Colourspace*, optional) *RGB* colourspace used for internal *Luminance* computation.
- **Returns** list of colour\_hdri.sampling.variance\_minimization.Light\_Specification lights.

<span id="page-30-2"></span>**Return type** [list](https://docs.python.org/3.5/library/stdtypes.html#list)

**References**

• [\[VD09\]](#page-61-5)

#### <span id="page-30-0"></span>**Grossberg (2013)**

colour\_hdri

```
samples_Grossberg2003(image_stack[, samples,
n])
                                                  Returns the samples for given image stack intensity
                                                  histograms using Grossberg (2003) method.
```
#### **colour\_hdri.samples\_Grossberg2003**

<span id="page-30-1"></span>colour\_hdri.**samples\_Grossberg2003**(*image\_stack*, *samples=1000*, *n=256*)

Returns the samples for given image stack intensity histograms using *Grossberg (2003)* method.

#### **Parameters**

- **image\_stack** (array\_like) Stack of single channel or multi-channel floating point images.
- **samples** ([int,](https://docs.python.org/3.5/library/functions.html#int) optional) Samples count.
- **n** ([int,](https://docs.python.org/3.5/library/functions.html#int) optional) Histograms bins count.

**Returns** Intensity histograms samples.

**Return type** ndarray

#### **References**

- [\[BB14\]](#page-60-6)
- [\[GN03\]](#page-60-7)

#### **Tonemapping Operators**

- *[Global](#page-31-0)*
	- **–** *[Simple](#page-31-1)*
	- **–** *[Normalisation](#page-31-2)*
	- **–** *[Gamma](#page-32-0)*
	- **–** *[Logarithmic](#page-33-0)*
	- **–** *[Logarithmic Mapping](#page-41-0)*
	- **–** *[Exponential](#page-42-0)*
	- **–** *[Exponentiation Mapping](#page-42-1)*
- <span id="page-31-4"></span>**–** *[Schlick \(1994\)](#page-42-2)*
- **–** *[Tumblin, Hodgins and Guenter \(1999\)](#page-42-3)*
- **–** *[Reinhard and Devlin \(2004\)](#page-42-4)*
- **–** *[Habble \(2010\) Filmic](#page-43-0)*

#### <span id="page-31-0"></span>**Global**

#### <span id="page-31-1"></span>**Simple**

colour\_hdri

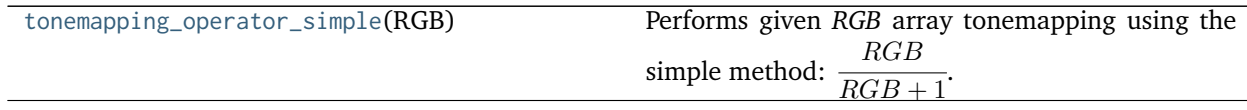

#### **colour\_hdri.tonemapping\_operator\_simple**

```
colour_hdri.tonemapping_operator_simple(RGB)
```
Performs given *RGB* array tonemapping using the simple method:  $\frac{1}{RGB + 1}$ .  $RGB$ 

**Parameters RGB** (array\_like) – *RGB* array to perform tonemapping onto.

**Returns** Tonemapped *RGB* array.

**Return type** ndarray

#### **References**

• [\[Wikb\]](#page-61-6)

#### **Examples**

```
>>> tonemapping_operator_simple(np.array(
... [[[0.48046875, 0.35156256, 0.23632812],
... [1.39843753, 0.55468757, 0.39062594]],
... [[4.40625388, 2.15625895, 1.34375372],
... [6.59375023, 3.43751395, 2.21875829]]])) # doctest: +ELLIPSIS
array([[[ 0.3245382..., 0.2601156..., 0.1911532...],
       [ 0.5830618..., 0.3567839..., 0.2808993...]],
<BLANKLINE>
      [[ 0.8150290..., 0.6831692..., 0.5733340...],
       [0.8683127..., 0.7746486..., 0.6893211...]]
```
#### <span id="page-31-2"></span>**Normalisation**

colour\_hdri

<span id="page-32-2"></span>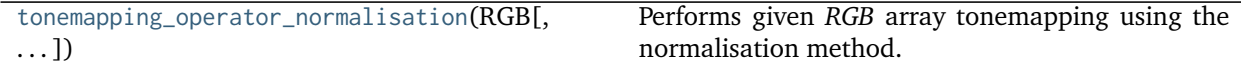

#### **colour\_hdri.tonemapping\_operator\_normalisation**

```
colour_hdri.tonemapping_operator_normalisation(RGB, colourspace=RGB_Colourspace(sRGB[[,
                                                0.64, 0.33 ][, 0.3, 0.6 ][, 0.15, 0.06 ]][,
                                                0.3127, 0.329 ], D65[[, 0.4124, 0.3576,
                                                0.1805 ][, 0.2126, 0.7152, 0.0722 ][, 0.0193,
                                                0.1192, 0.9505 ]][[, 3.2406, -1.5372, -0.4986
                                                 ][, -0.9689, 1.8758, 0.0415 ][, 0.0557, -0.204,
                                                 1.057 ]], <function oetf_sRGB>, <function
                                                oetf_reverse_sRGB>, False, False))
```
Performs given *RGB* array tonemapping using the normalisation method.

#### **Parameters**

- **RGB** (array\_like) *RGB* array to perform tonemapping onto.
- **colourspace** (*colour.RGB\_Colourspace*, optional) *RGB* colourspace used for internal *Luminance* computation.

**Returns** Tonemapped *RGB* array.

**Return type** ndarray

#### **References**

• [\[BADC11b\]](#page-60-8)

#### **Examples**

```
>>> tonemapping_operator_normalisation(np.array(
... [[[0.48046875, 0.35156256, 0.23632812],
... [1.39843753, 0.55468757, 0.39062594]],
... [[4.40625388, 2.15625895, 1.34375372],
... [6.59375023, 3.43751395, 2.21875829]]])) # doctest: +ELLIPSIS
array([[[ 0.1194997..., 0.0874388..., 0.0587783...],
       [ 0.3478122..., 0.1379590..., 0.0971544...]],
<BLANKLINE>
      [[ 1.0959009..., 0.5362936..., 0.3342115...],
       [ 1.6399638..., 0.8549608..., 0.5518382...]]])
```
#### <span id="page-32-0"></span>**Gamma**

#### colour\_hdri

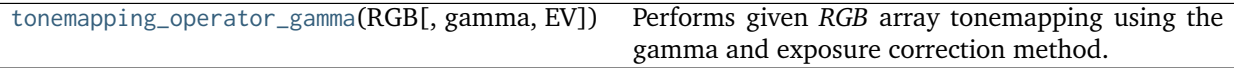

#### <span id="page-33-2"></span>**colour\_hdri.tonemapping\_operator\_gamma**

<span id="page-33-1"></span>colour\_hdri.**tonemapping\_operator\_gamma**(*RGB*, *gamma=1*, *EV=0*)

Performs given *RGB* array tonemapping using the gamma and exposure correction method.

#### **Parameters**

- **RGB** (array\_like) *RGB* array to perform tonemapping onto.
- gamma (numeric, optional)  $\gamma$  correction value.
- **EV** (numeric, optional) Exposure adjustment value.

**Returns** Tonemapped *RGB* array.

**Return type** ndarray

#### **References**

• [\[BADC11b\]](#page-60-8)

#### **Examples**

```
>>> tonemapping_operator_gamma(np.array(
... [[[0.48046875, 0.35156256, 0.23632812],
... [1.39843753, 0.55468757, 0.39062594]],
... [[4.40625388, 2.15625895, 1.34375372],
... [6.59375023, 3.43751395, 2.21875829]]]),
... 1.0, -3.0) # doctest: +ELLIPSIS
array([[[ 0.0600585..., 0.0439453..., 0.0295410...],
       [ 0.1748046..., 0.0693359..., 0.0488282...]],
<BLANKLINE>
      [[ 0.5507817..., 0.2695323..., 0.1679692...],
       [ 0.8242187..., 0.4296892..., 0.2773447...]]])
```
#### <span id="page-33-0"></span>**Logarithmic**

colour\_hdri

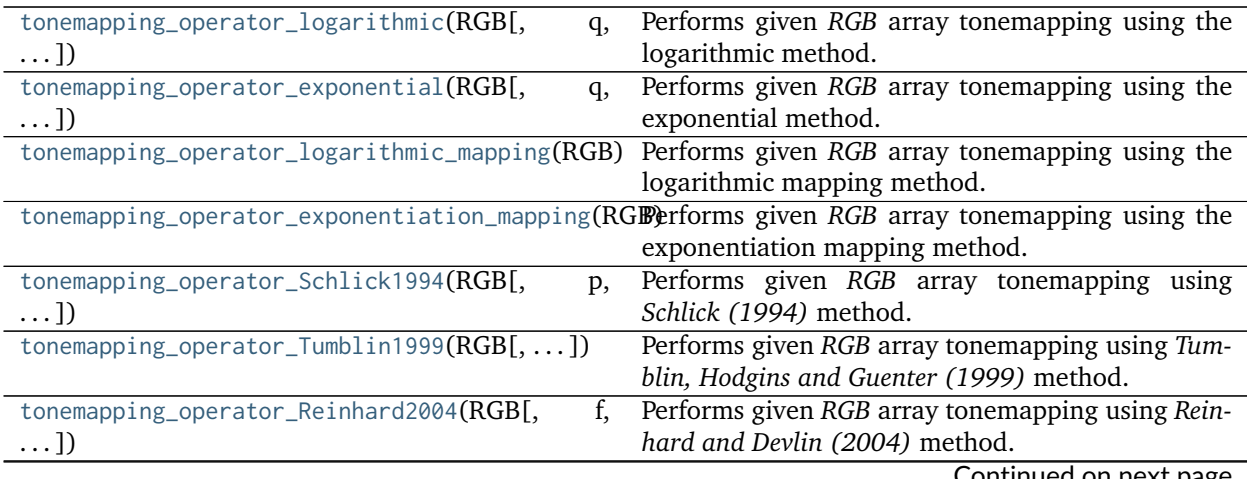

Continued on next page

<span id="page-34-1"></span>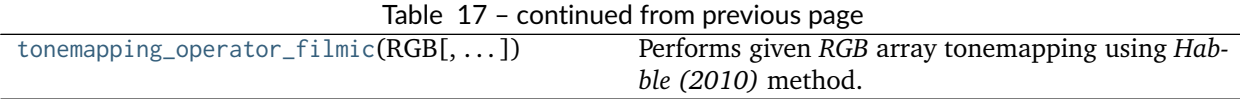

#### **colour\_hdri.tonemapping\_operator\_logarithmic**

```
colour_hdri.tonemapping_operator_logarithmic(RGB, q=1, k=1, colourspace=RGB Colourspace(sRGB[],
                                             0.64, 0.33 ][, 0.3, 0.6 ][, 0.15, 0.06 ]][, 0.3127,
                                             0.329 ], D65[[, 0.4124, 0.3576, 0.1805 ][,
                                             0.2126, 0.7152, 0.0722 ][, 0.0193, 0.1192,
                                             0.9505 ]][[, 3.2406, -1.5372, -0.4986 ][,
                                             -0.9689, 1.8758, 0.0415 ][, 0.0557, -0.204,
                                             1.057 ]], <function oetf_sRGB>, <function
                                             oetf_reverse_sRGB>, False, False))
```
Performs given *RGB* array tonemapping using the logarithmic method.

#### **Parameters**

- **RGB** (array\_like) *RGB* array to perform tonemapping onto.
- **q** (numeric, optional)  $q$ .
- **k** (numeric, optional)  $-k$ .
- **colourspace** (*colour.RGB\_Colourspace*, optional) *RGB* colourspace used for internal *Luminance* computation.

**Returns** Tonemapped *RGB* array.

**Return type** ndarray

#### **References**

• [\[BADC11b\]](#page-60-8)

```
>>> tonemapping_operator_logarithmic(np.array(
... [[[0.48046875, 0.35156256, 0.23632812],
... [1.39843753, 0.55468757, 0.39062594]],
... [[4.40625388, 2.15625895, 1.34375372],
... [6.59375023, 3.43751395, 2.21875829]]]),
... 1.0, 25) # doctest: +ELLIPSIS
array([[[ 0.0884587..., 0.0647259..., 0.0435102...],
       [ 0.2278222..., 0.0903652..., 0.0636376...]],
<BLANKLINE>
      [[[ 0.4717487..., 0.2308565..., 0.1438669...],
       [ 0.5727396..., 0.2985858..., 0.1927235...]]])
```
#### <span id="page-35-1"></span>**colour\_hdri.tonemapping\_operator\_exponential**

<span id="page-35-0"></span> $\text{colour\_hdri.}$ **tonemapping\_operator\_exponential**(*RGB*,  $q=1$ ,  $k=1$ , *colourspace=RGB* Colourspace(sRGB $\lfloor$ , *0.64*, *0.33* ][, *0.3*, *0.6* ][, *0.15*, *0.06* ]][, *0.3127*, *0.329* ], *D65*[[, *0.4124*, *0.3576*, *0.1805* ][, *0.2126*, *0.7152*, *0.0722* ][, *0.0193*, *0.1192*, *0.9505* ]][[, *3.2406*, *-1.5372*, *-0.4986* ][, *-0.9689*, *1.8758*, *0.0415* ][, *0.0557*, *-0.204*, *1.057* ]], *<function oetf\_sRGB>*, *<function oetf\_reverse\_sRGB>*, *False*, *False)*)

Performs given *RGB* array tonemapping using the exponential method.

#### **Parameters**

- **RGB** (array\_like) *RGB* array to perform tonemapping onto.
- **q** (numeric, optional)  $q$ .
- **k** (numeric, optional)  $-k$ .
- **colourspace** (*colour.RGB\_Colourspace*, optional) *RGB* colourspace used for internal *Luminance* computation.

**Returns** Tonemapped *RGB* array.

**Return type** ndarray

#### **References**

• [\[BADC11b\]](#page-60-8)

```
>>> tonemapping_operator_exponential(np.array(
... [[[0.48046875, 0.35156256, 0.23632812],
... [1.39843753, 0.55468757, 0.39062594]],
... [[4.40625388, 2.15625895, 1.34375372],
... [6.59375023, 3.43751395, 2.21875829]]]),
... 1.0, 25) # doctest: +ELLIPSIS
array([[[ 0.0148082..., 0.0108353..., 0.0072837...],
       [ 0.0428669..., 0.0170031..., 0.0119740...]],
<BLANKLINE>
       [\begin{bmatrix} 0.1312736... & 0.0642404... & 0.0400338... \end{bmatrix}][ 0.1921684..., 0.1001830..., 0.0646635...]]])
```
#### <span id="page-36-1"></span>**colour\_hdri.tonemapping\_operator\_logarithmic\_mapping**

<span id="page-36-0"></span>colour\_hdri.**tonemapping\_operator\_logarithmic\_mapping**(*RGB*, *p=1*, *q=1*, *colourspace=RGB\_Colourspace(sRGB*[[, *0.64*, *0.33* ][, *0.3*, *0.6* ][, *0.15*, *0.06* ]][, *0.3127*, *0.329* ], *D65*[[, *0.4124*, *0.3576*, *0.1805* ][, *0.2126*, *0.7152*, *0.0722* ][, *0.0193*, *0.1192*, *0.9505* ]][[, *3.2406*, *-1.5372*, *-0.4986* ][, *-0.9689*, *1.8758*, *0.0415* ][, *0.0557*, *-0.204*, *1.057* ]], *<function oetf\_sRGB>*, *<function oetf\_reverse\_sRGB>*, *False*, *False)*) Performs given *RGB* array tonemapping using the logarithmic mapping method.

#### **Parameters**

- **RGB** (array\_like) *RGB* array to perform tonemapping onto.
- **p** (numeric, optional)  $-p$ .
- **q** (numeric, optional)  $q$ .
- **colourspace** (*colour.RGB\_Colourspace*, optional) *RGB* colourspace used for internal *Luminance* computation.

**Returns** Tonemapped *RGB* array.

**Return type** ndarray

#### **References**

• [\[Sch94\]](#page-61-7)

```
>>> tonemapping_operator_logarithmic_mapping(np.array(
... [[[0.48046875, 0.35156256, 0.23632812],
... [1.39843753, 0.55468757, 0.39062594]],
... [[4.40625388, 2.15625895, 1.34375372],
... [6.59375023, 3.43751395, 2.21875829]]])) # doctest: +ELLIPSIS
array([[[ 0.2532899..., 0.1853341..., 0.1245857...],
       [ 0.6523387..., 0.2587489..., 0.1822179...]],
<BLANKLINE>
      [[ 1.3507897..., 0.6610269..., 0.4119437...],[ 1.6399638..., 0.8549608..., 0.5518382...]]])
```
#### <span id="page-37-1"></span>**colour\_hdri.tonemapping\_operator\_exponentiation\_mapping**

<span id="page-37-0"></span> $\text{colour\_hdri}$ . **tonemapping\_operator\_exponentiation\_mapping**(*RGB*,  $p=1$ ,  $q=1$ ,  $q=1$ , *colourspace=RGB\_Colourspace(sRGB*[[, *0.64*, *0.33* ][, *0.3*, *0.6* ][, *0.15*, *0.06* ]][, *0.3127*, *0.329* ], *D65*[[, *0.4124*, *0.3576*, *0.1805* ][, *0.2126*, *0.7152*, *0.0722* ][, *0.0193*, *0.1192*, *0.9505* ]][[, *3.2406*, *-1.5372*, *- 0.4986* ][, *-0.9689*, *1.8758*, *0.0415* ][, *0.0557*, *-0.204*, *1.057* ]], *<function oetf\_sRGB>*, *<function oetf\_reverse\_sRGB>*, *False*, *False)*) Performs given *RGB* array tonemapping using the exponentiation mapping method.

#### **Parameters**

- **RGB** (array\_like) *RGB* array to perform tonemapping onto.
- **p** (numeric, optional)  $-p$ .
- **q** (numeric, optional)  $q$ .
- **colourspace** (*colour.RGB\_Colourspace*, optional) *RGB* colourspace used for internal *Luminance* computation.

**Returns** Tonemapped *RGB* array.

**Return type** ndarray

#### **References**

• [\[Sch94\]](#page-61-7)

```
>>> tonemapping_operator_exponentiation_mapping(np.array(
... [[[0.48046875, 0.35156256, 0.23632812],
... [1.39843753, 0.55468757, 0.39062594]],
... [[4.40625388, 2.15625895, 1.34375372],
... [6.59375023, 3.43751395, 2.21875829]]])) # doctest: +ELLIPSIS
array([[[ 0.1194997..., 0.0874388..., 0.0587783...],
       [ 0.3478122..., 0.1379590..., 0.0971544...]],
<BLANKLINE>
      [[[ 1.0959009..., 0.5362936..., 0.3342115...],
       [ 1.6399638..., 0.8549608..., 0.5518382...]]])
```
#### <span id="page-38-1"></span>**colour\_hdri.tonemapping\_operator\_Schlick1994**

```
colour_hdri.tonemapping_operator_Schlick1994(RGB, p=1, colourspace=RGB_Colourspace(sRGB[[,
                                             0.64, 0.33 ][, 0.3, 0.6 ][, 0.15, 0.06 ]][, 0.3127,
                                             0.329 ], D65[[, 0.4124, 0.3576, 0.1805 ][,
                                             0.2126, 0.7152, 0.0722 ][, 0.0193, 0.1192,
                                             0.9505 ]][[, 3.2406, -1.5372, -0.4986 ][,
                                             -0.9689, 1.8758, 0.0415 ][, 0.0557, -0.204,
                                             1.057 ]], <function oetf_sRGB>, <function
                                             oetf_reverse_sRGB>, False, False))
```
Performs given *RGB* array tonemapping using *Schlick (1994)* method.

#### **Parameters**

- **RGB** (array\_like) *RGB* array to perform tonemapping onto.
- **p** (numeric, optional)  $-p$ .
- **colourspace** (*colour.RGB\_Colourspace*, optional) *RGB* colourspace used for internal *Luminance* computation.

**Returns** Tonemapped *RGB* array.

**Return type** ndarray

#### **References**

- [\[BADC11b\]](#page-60-8)
- [\[Sch94\]](#page-61-7)

```
>>> tonemapping_operator_Schlick1994(np.array(
... [[[0.48046875, 0.35156256, 0.23632812],
... [1.39843753, 0.55468757, 0.39062594]],
... [[4.40625388, 2.15625895, 1.34375372],
... [6.59375023, 3.43751395, 2.21875829]]])) # doctest: +ELLIPSIS
array([[[ 0.1194997..., 0.0874388..., 0.0587783...],
       [0.3478122..., 0.1379590..., 0.0971544...]]<BLANKLINE>
      [[ 1.0959009..., 0.5362936..., 0.3342115...],
       [1.6399638..., 0.8549608..., 0.5518382...]]])
```
#### <span id="page-39-1"></span>**colour\_hdri.tonemapping\_operator\_Tumblin1999**

<span id="page-39-0"></span>colour\_hdri.**tonemapping\_operator\_Tumblin1999**(*RGB*, *L\_da=20*, *C\_max=100*, *L\_max=100*, *colourspace=RGB\_Colourspace(sRGB*[[, *0.64*, *0.33* ][, *0.3*, *0.6* ][, *0.15*, *0.06* ]][, *0.3127*, *0.329* ], *D65*[[, *0.4124*, *0.3576*, *0.1805* ][, *0.2126*, *0.7152*, *0.0722* ][, *0.0193*, *0.1192*, *0.9505* ]][[, *3.2406*, *-1.5372*, *-0.4986* ][, *-0.9689*, *1.8758*, *0.0415* ][, *0.0557*, *-0.204*, *1.057* ]], *<function oetf\_sRGB>*, *<function oetf\_reverse\_sRGB>*, *False*, *False)*)

Performs given *RGB* array tonemapping using *Tumblin, Hodgins and Guenter (1999)* method.

#### **Parameters**

- **RGB** (array\_like) *RGB* array to perform tonemapping onto.
- **L\_da** (numeric, optional)  $L_{da}$  display adaptation luminance, a mid-range display value.
- **C\_max** (numeric, optional)  $C_{max}$  maximum contrast available from the display.
- **L\_max** (numeric, optional)  $L_{max}$  maximum display luminance.
- **colourspace** (*colour.RGB\_Colourspace*, optional) *RGB* colourspace used for internal *Luminance* computation.

**Returns** Tonemapped *RGB* array.

**Return type** ndarray

#### **References**

• [\[THG99\]](#page-61-8)

```
>>> tonemapping_operator_Tumblin1999(np.array(
        ... [[[0.48046875, 0.35156256, 0.23632812],
... [1.39843753, 0.55468757, 0.39062594]],
... [[4.40625388, 2.15625895, 1.34375372],
... [6.59375023, 3.43751395, 2.21875829]]])) # doctest: +ELLIPSIS
array([[[ 0.0400492..., 0.0293043..., 0.0196990...],
        [ 0.1019768..., 0.0404489..., 0.0284852...]],
<BLANKLINE>
       [\begin{bmatrix} 0.2490212 \ldots, 0.1218618 \ldots, 0.0759427 \ldots \end{bmatrix}][ 0.3408366..., 0.1776880..., 0.1146895...]]])
```
#### <span id="page-40-1"></span>**colour\_hdri.tonemapping\_operator\_Reinhard2004**

<span id="page-40-0"></span>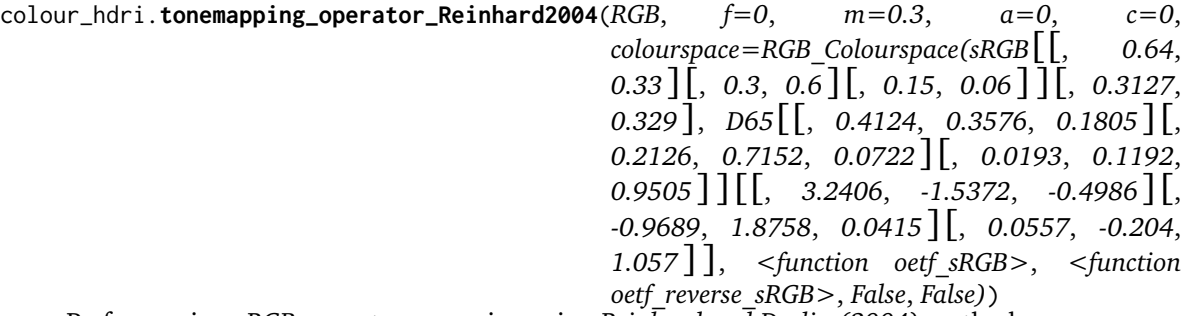

Performs given *RGB* array tonemapping using *Reinhard and Devlin (2004)* method.

#### **Parameters**

- **RGB** (array\_like) *RGB* array to perform tonemapping onto.
- **f** (numeric, optional)  $-f$ .
- **m** (numeric, optional)  $-m$ .
- **a** (numeric, optional)  $-a$ .
- **c** (numeric, optional)  $-c$ .
- **colourspace** (*colour.RGB\_Colourspace*, optional) *RGB* colourspace used for internal *Luminance* computation.

**Returns** Tonemapped *RGB* array.

**Return type** ndarray

#### **References**

• [\[RD05\]](#page-60-9)

```
>>> tonemapping_operator_Reinhard2004(np.array(
... [[[0.48046875, 0.35156256, 0.23632812],
... [1.39843753, 0.55468757, 0.39062594]],
... [[4.40625388, 2.15625895, 1.34375372],
... [6.59375023, 3.43751395, 2.21875829]]]),
... -10) # doctest: +ELLIPSIS
array([[[ 0.0216792..., 0.0159556..., 0.0107821...],
       [ 0.0605894..., 0.0249445..., 0.0176972...]],
<BLANKLINE>
      [[ 0.1688972..., 0.0904532..., 0.0583584...],
       [ 0.2331935..., 0.1368456..., 0.0928316...]]])
```
#### <span id="page-41-2"></span>**colour\_hdri.tonemapping\_operator\_filmic**

```
colour_hdri.tonemapping_operator_filmic(RGB, shoulder_strength=0.22, linear_strength=0.3, lin-
                                        ear_angle=0.1, toe_strength=0.2, toe_numerator=0.01,
                                        toe_denominator=0.3, exposure_bias=2, lin-
                                        ear_whitepoint=11.2)
```
Performs given *RGB* array tonemapping using *Habble (2010)* method.

#### **Parameters**

- **RGB** (array\_like) *RGB* array to perform tonemapping onto.
- **shoulder\_strength** (numeric, optional) Shoulder strength.
- **linear\_strength** (numeric, optional) Linear strength.
- **linear\_angle** (numeric, optional) Linear angle.
- **toe\_strength** (numeric, optional) Toe strength.
- **toe\_numerator** (numeric, optional) Toe numerator.
- **toe\_denominator** (numeric, optional) Toe denominator.
- **exposure\_bias** (numeric, optional) Exposure bias.
- **linear\_whitepoint** (numeric, optional) Linear whitepoint.

**Returns** Tonemapped *RGB* array.

**Return type** ndarray

#### **References**

- [\[Hab10a\]](#page-60-10)
- [\[Hab10b\]](#page-60-11)

#### **Examples**

```
>>> tonemapping_operator_filmic(np.array(
... [[[0.48046875, 0.35156256, 0.23632812],
... [1.39843753, 0.55468757, 0.39062594]],
... [[4.40625388, 2.15625895, 1.34375372],
... [6.59375023, 3.43751395, 2.21875829]]])) # doctest: +ELLIPSIS
array([[[ 0.4507954..., 0.3619673..., 0.2617269...],
       [ 0.7567191..., 0.4933310..., 0.3911730...]],
<BLANKLINE>
      [L 0.9725554..., 0.8557374..., 0.7465713...],[ 1.0158782..., 0.9382937..., 0.8615161...]]])
```
#### <span id="page-41-0"></span>**Logarithmic Mapping**

colour\_hdri

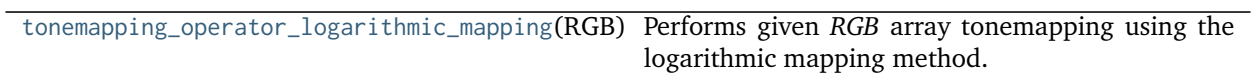

#### <span id="page-42-0"></span>**Exponential**

colour\_hdri

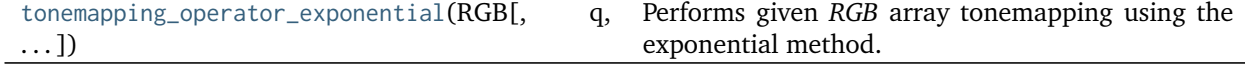

#### <span id="page-42-1"></span>**Exponentiation Mapping**

#### colour\_hdri

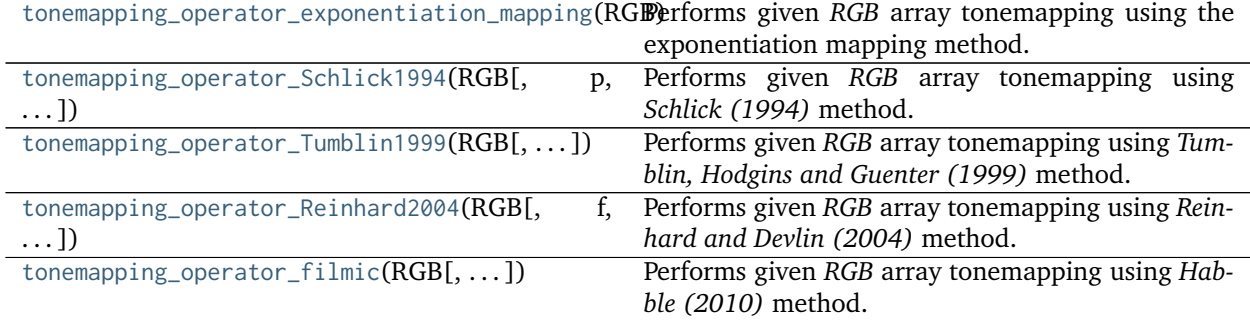

#### <span id="page-42-2"></span>**Schlick (1994)**

colour\_hdri

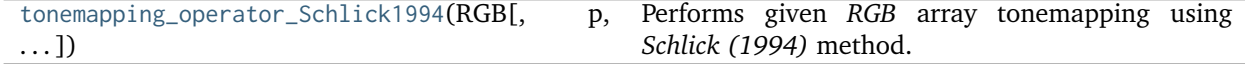

#### <span id="page-42-3"></span>**Tumblin, Hodgins and Guenter (1999)**

colour\_hdri

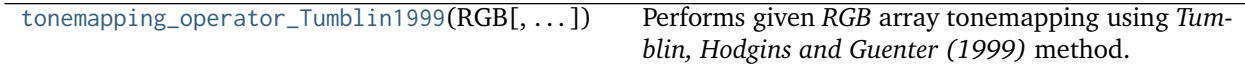

#### <span id="page-42-4"></span>**Reinhard and Devlin (2004)**

colour\_hdri

<span id="page-43-3"></span>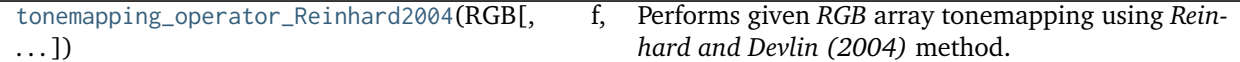

#### <span id="page-43-0"></span>**Habble (2010) - Filmic**

colour\_hdri

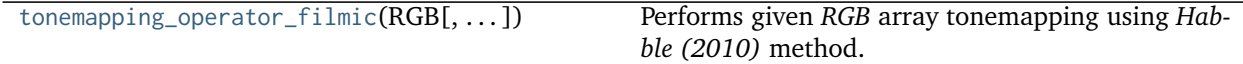

**Utilities**

- *[Common](#page-43-1)*
- *[EXIF Data Manipulation](#page-45-0)*
- *[Image Exposure Value Computation](#page-48-0)*
- *[Image Data & Metadata Utilities](#page-50-0)*

#### <span id="page-43-1"></span>**Common**

colour\_hdri

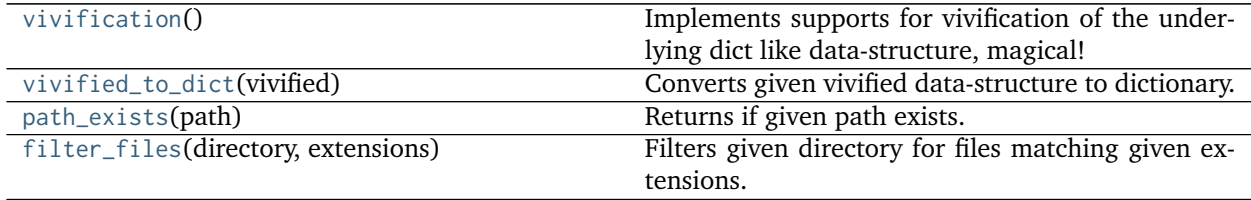

#### **colour\_hdri.vivification**

<span id="page-43-2"></span>colour\_hdri.**vivification**() Implements supports for vivification of the underlying dict like data-structure, magical!

#### **Returns**

**Return type** defaultdict

#### **Examples**

```
>>> vivified = vivification()
>>> vivified['my']['attribute'] = 1
>>> vivified['my'] # doctest: +ELLIPSIS
defaultdict(<function vivification at 0x...>, {u'attribute': 1})
```
(continues on next page)

(continued from previous page)

```
>>> vivified['my']['attribute']
1
```
#### **colour\_hdri.vivified\_to\_dict**

<span id="page-44-0"></span>colour\_hdri.**vivified\_to\_dict**(*vivified*) Converts given vivified data-structure to dictionary.

**Parameters vivified** (defaultdict) – Vivified data-structure.

**Returns**

**Return type** [dict](https://docs.python.org/3.5/library/stdtypes.html#dict)

#### **Examples**

```
>>> vivified = vivification()
>>> vivified['my']['attribute'] = 1
>>> vivified_to_dict(vivified)
{u'my': {u'attribute': 1}}
```
#### **colour\_hdri.path\_exists**

```
colour_hdri.path_exists(path)
```
Returns if given path exists.

**Parameters path** (unicode) – Path to check the existence.

**Returns**

**Return type** [bool](https://docs.python.org/3.5/library/functions.html#bool)

#### **Examples**

```
>>> path_exists(__file__)
True
>>> path_exists('')
False
```
#### **colour\_hdri.filter\_files**

<span id="page-44-2"></span>colour\_hdri.**filter\_files**(*directory*, *extensions*)

Filters given directory for files matching given extensions.

**Parameters**

- **directory** (unicode) Directory to filter.
- **extensions** ([tuple](https://docs.python.org/3.5/library/stdtypes.html#tuple) or [list](https://docs.python.org/3.5/library/stdtypes.html#list)) Extensions to filter on.

**Returns** Filtered files.

**Return type** [list](https://docs.python.org/3.5/library/stdtypes.html#list)

#### <span id="page-45-3"></span><span id="page-45-0"></span>**EXIF Data Manipulation**

colour\_hdri

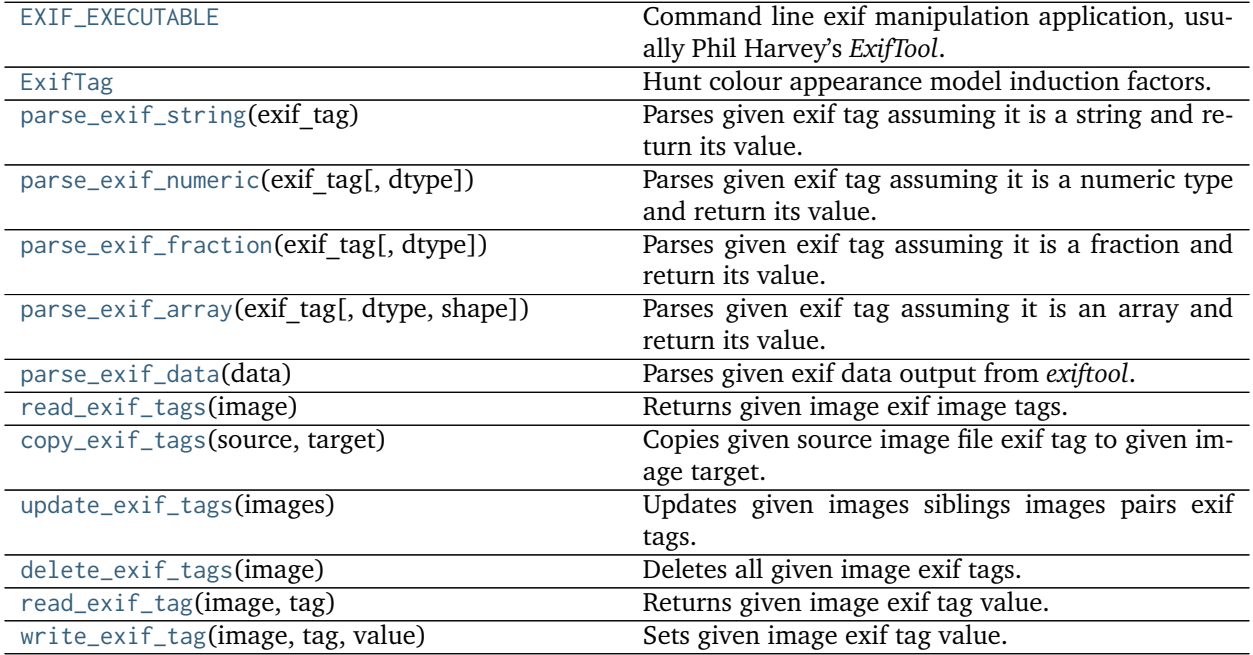

#### **colour\_hdri.EXIF\_EXECUTABLE**

#### <span id="page-45-1"></span>colour\_hdri.**EXIF\_EXECUTABLE = 'exiftool'**

Command line exif manipulation application, usually Phil Harvey's *ExifTool*.

EXIF\_EXECUTABLE : unicode

#### **colour\_hdri.ExifTag**

#### <span id="page-45-2"></span>**class** colour\_hdri.**ExifTag**

Hunt colour appearance model induction factors.

#### **Parameters**

- **group** (unicode, optional) Exif tag group name.
- **name** (unicode, optional) Exif tag name.
- **value** ([object,](https://docs.python.org/3.5/library/functions.html#object) optional) Exif tag value.
- **identifier** (numeric, optional) Exif tag identifier.

Returns a new instance of the [colour\\_hdri.ExifTag](#page-45-2) class.

**\_\_init\_\_**()

Initialize self. See help(type(self)) for accurate signature.

#### <span id="page-46-4"></span>**Methods**

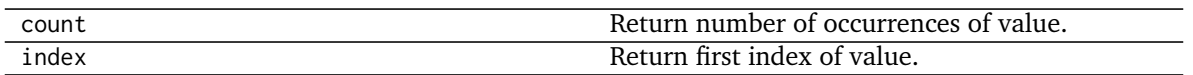

#### **colour\_hdri.parse\_exif\_string**

<span id="page-46-0"></span>colour\_hdri.**parse\_exif\_string**(*exif\_tag*)

Parses given exif tag assuming it is a string and return its value.

**Parameters exif\_tag** ([ExifTag](#page-45-2)) – Exif tag to parse.

**Returns** Parsed exif tag value.

**Return type** unicode

#### **colour\_hdri.parse\_exif\_numeric**

```
colour_hdri.parse_exif_numeric(exif_tag, dtype=<class 'numpy.float64'>)
     Parses given exif tag assuming it is a numeric type and return its value.
```
#### **Parameters**

- **exif\_tag** ([ExifTag](#page-45-2)) Exif tag to parse.
- **dtype** ([object,](https://docs.python.org/3.5/library/functions.html#object) optional) Return value data type.

**Returns** Parsed exif tag value.

**Return type** numeric

#### **colour\_hdri.parse\_exif\_fraction**

<span id="page-46-2"></span>colour\_hdri.**parse\_exif\_fraction**(*exif\_tag*, *dtype=<class 'numpy.float64'>*) Parses given exif tag assuming it is a fraction and return its value.

#### **Parameters**

- **exif\_tag** ([ExifTag](#page-45-2)) Exif tag to parse.
- **dtype** ([object,](https://docs.python.org/3.5/library/functions.html#object) optional) Return value data type.

**Returns** Parsed exif tag value.

**Return type** numeric

#### **colour\_hdri.parse\_exif\_array**

<span id="page-46-3"></span>colour\_hdri.**parse\_exif\_array**(*exif\_tag*, *dtype=<class 'numpy.float64'>*, *shape=None*) Parses given exif tag assuming it is an array and return its value.

**Parameters**

- **exif\_tag** ([ExifTag](#page-45-2)) Exif tag to parse.
- **dtype** ([object,](https://docs.python.org/3.5/library/functions.html#object) optional) Return value data type.
- **shape** (array\_like, optional) Shape of

<span id="page-47-4"></span>**Returns** Parsed exif tag value.

**Return type** ndarray

#### **colour\_hdri.parse\_exif\_data**

<span id="page-47-0"></span>colour\_hdri.**parse\_exif\_data**(*data*) Parses given exif data output from *exiftool*.

**Parameters data** (unicode) – Exif data.

**Returns** Parsed exif data.

**Return type** [list](https://docs.python.org/3.5/library/stdtypes.html#list)

#### **colour\_hdri.read\_exif\_tags**

<span id="page-47-1"></span>colour\_hdri.**read\_exif\_tags**(*image*) Returns given image exif image tags.

**Parameters image** (unicode) – Image file.

**Returns** Exif tags.

**Return type** defaultdict

#### **colour\_hdri.copy\_exif\_tags**

#### <span id="page-47-2"></span>colour\_hdri.**copy\_exif\_tags**(*source*, *target*) Copies given source image file exif tag to given image target.

#### **Parameters**

- **source** (unicode) Source image file.
- **target** (unicode) Target image file.

**Returns** Definition success.

**Return type** [bool](https://docs.python.org/3.5/library/functions.html#bool)

#### **colour\_hdri.update\_exif\_tags**

#### <span id="page-47-3"></span>colour\_hdri.**update\_exif\_tags**(*images*)

Updates given images siblings images pairs exif tags.

**Parameters images** ([list](https://docs.python.org/3.5/library/stdtypes.html#list)) – Image files to update.

**Returns** Definition success.

**Return type** [bool](https://docs.python.org/3.5/library/functions.html#bool)

#### <span id="page-48-4"></span>**colour\_hdri.delete\_exif\_tags**

<span id="page-48-1"></span>colour\_hdri.**delete\_exif\_tags**(*image*) Deletes all given image exif tags.

**Parameters image** (unicode) – Image file.

**Returns** Definition success.

**Return type** [bool](https://docs.python.org/3.5/library/functions.html#bool)

#### **colour\_hdri.read\_exif\_tag**

<span id="page-48-2"></span>colour\_hdri.**read\_exif\_tag**(*image*, *tag*) Returns given image exif tag value.

**Parameters**

- **image** (unicode) Image file.
- **tag** (unicode) Tag.

**Returns** Tag value.

**Return type** unicode

#### **colour\_hdri.write\_exif\_tag**

<span id="page-48-3"></span>colour\_hdri.**write\_exif\_tag**(*image*, *tag*, *value*) Sets given image exif tag value.

#### **Parameters**

- **image** (unicode) Image file.
- **tag** (unicode) Tag.
- **value** (unicode) Value.

**Returns** Definition success.

**Return type** [bool](https://docs.python.org/3.5/library/functions.html#bool)

#### <span id="page-48-0"></span>**Image Exposure Value Computation**

#### colour\_hdri

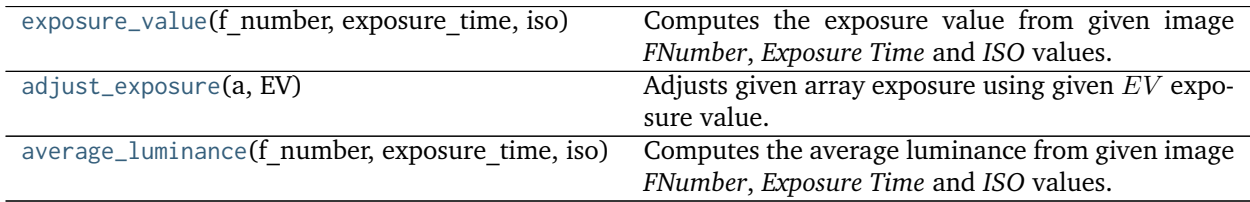

#### <span id="page-49-3"></span>**colour\_hdri.exposure\_value**

<span id="page-49-0"></span>colour\_hdri.**exposure\_value**(*f\_number*, *exposure\_time*, *iso*)

Computes the exposure value from given image *FNumber*, *Exposure Time* and *ISO* values.

#### **Parameters**

- **f\_number** (array\_like) Image *FNumber*.
- **exposure\_time** (array\_like) Image *Exposure Time*.
- **iso** (array\_like) Image *ISO*.

**Returns** Image exposure value.

**Return type** ndarray

#### **Examples**

```
>>> exposure_value(8, 1, 100)
6.0
```
#### **colour\_hdri.adjust\_exposure**

<span id="page-49-1"></span>colour\_hdri.**adjust\_exposure**(*a*, *EV*)

Adjusts given array exposure using given  $EV$  exposure value.

#### **Parameters**

- **a** (array\_like) Array to adjust the exposure.
- **EV** (numeric) Exposure adjustment value.

**Returns** Exposure adjusted array.

**Return type** ndarray

#### **Examples**

```
>>> adjust_exposure(np.array([0.25, 0.5, 0.75, 1]), 1)
array([ 0.5, 1. , 1.5, 2. ])
```
#### **colour\_hdri.average\_luminance**

<span id="page-49-2"></span>colour\_hdri.**average\_luminance**(*f\_number*, *exposure\_time*, *iso*, *k=12.5*) Computes the average luminance from given image *FNumber*, *Exposure Time* and *ISO* values.

#### **Parameters**

- **f\_number** (array\_like) Image *FNumber*.
- **exposure\_time** (array\_like) Image *Exposure Time*.
- **iso** (array\_like) Image *ISO*.
- **k** (numeric, optional) Reflected light calibration constant  $K$ .

<span id="page-50-3"></span>**Returns** Image average luminance.

**Return type** ndarray

#### **References**

• [\[Wika\]](#page-61-9)

#### **Examples**

**>>>** average\_luminance(8, 1, 100) 0.125

#### <span id="page-50-0"></span>**Image Data & Metadata Utilities**

#### colour\_hdri

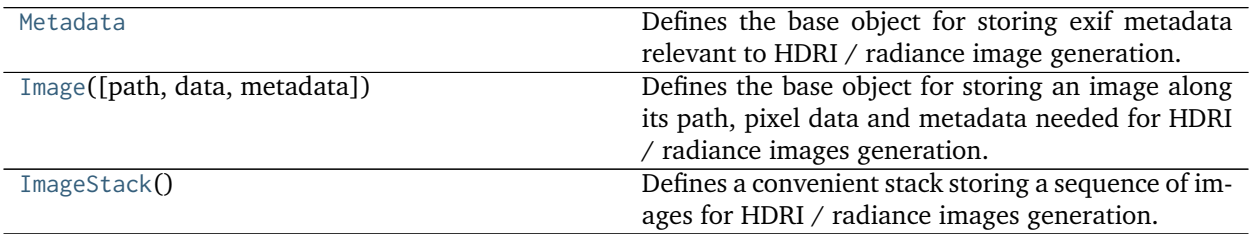

#### **colour\_hdri.Metadata**

#### <span id="page-50-1"></span>**class** colour\_hdri.**Metadata**

Defines the base object for storing exif metadata relevant to HDRI / radiance image generation.

#### **Parameters**

- **f\_number** (array\_like) Image *FNumber*.
- **exposure\_time** (array\_like) Image *Exposure Time*.
- **iso** (array\_like) Image *ISO*.
- **black\_level** (array\_like) Image *Black Level*.
- **white\_level** (array\_like) Image *White Level*.
- **white\_balance\_multipliers** (array\_like) Image white balance multipliers, usually the *As Shot Neutral* matrix.

#### **\_\_init\_\_**()

Initialize self. See help(type(self)) for accurate signature.

#### **colour\_hdri.Image**

<span id="page-50-2"></span>**class** colour\_hdri.**Image**(*path=None*, *data=None*, *metadata=None*)

Defines the base object for storing an image along its path, pixel data and metadata needed for HDRI / radiance images generation.

#### <span id="page-51-9"></span>**Parameters**

- **path** (unicode, optional) Image path.
- **data** (array\_like, optional) Image pixel data array.
- **metadata** ([Metadata,](#page-50-1) optional) Image exif metadata.

#### <span id="page-51-3"></span>**path**

```
data
```

```
metadata
```

```
read_data()
```

```
read_metadata()
```
**\_\_init\_\_**(*path=None*, *data=None*, *metadata=None*) Initialize self. See help(type(self)) for accurate signature.

#### **Methods**

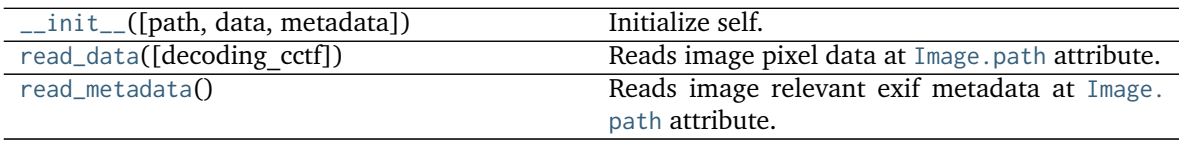

#### **colour\_hdri.ImageStack**

#### <span id="page-51-0"></span>**class** colour\_hdri.**ImageStack**

Defines a convenient stack storing a sequence of images for HDRI / radiance images generation.

#### **ImageStack**()

```
__init__()
```

```
__getitem__()
```
**\_\_setitem\_\_**()

**\_\_delitem\_\_**()

**\_\_len\_\_**()

```
__getattr__()
```

```
__setattr__()
```

```
sort()
```

```
insert()
```

```
from_files()
```
**\_\_init\_\_**()

Initialize self. See help(type(self)) for accurate signature.

#### **Methods**

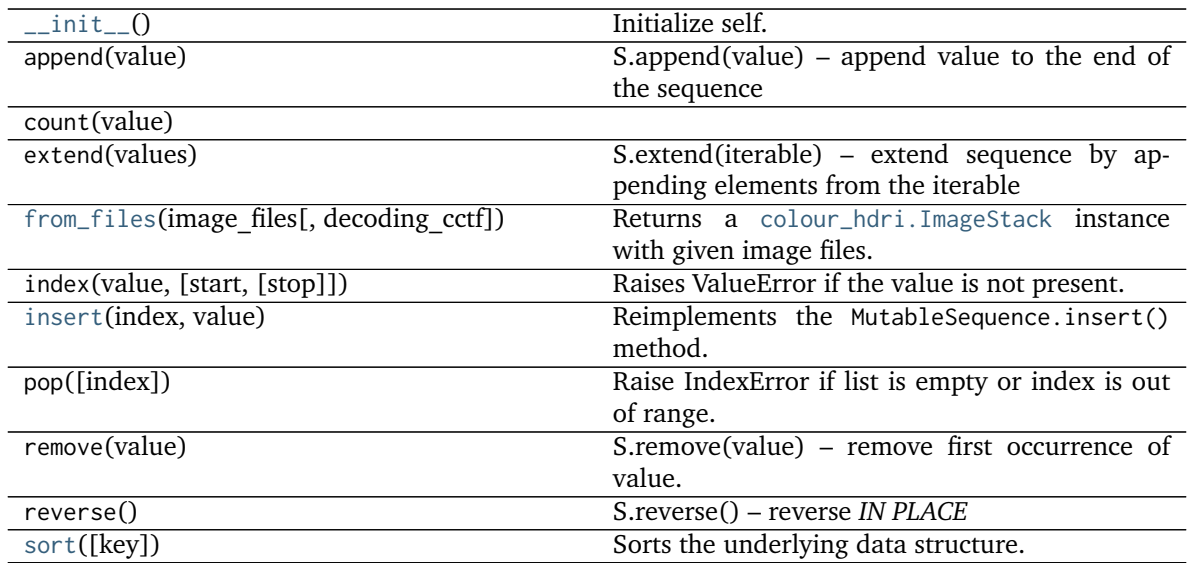

#### **Indices and tables**

- genindex
- search

#### <span id="page-52-0"></span>**3.1.1.2 Bibliography**

#### **Indirect References**

Some extra references used in the codebase but not directly part of the public api:

- [\[AdobeSystems15a\]](#page-61-10)
- [\[AdobeSystems15b\]](#page-61-11)

## <span id="page-52-1"></span>**3.2 Examples**

Various usage examples are available from the [examples directory.](https://github.com/colour-science/colour-hdri/tree/master/colour_hdri/examples)

## Contributing

<span id="page-54-0"></span>If you would like to contribute to [Colour - HDRI,](https://github.com/colour-science/colour-hdri) please refer to the following [Contributing](http://colour-science.org/contributing/) guide for [Colour.](https://github.com/colour-science/colour)

Bibliography

<span id="page-56-0"></span>The bibliography is available in the repository in [BibTeX](https://github.com/colour-science/colour-hdri/blob/develop/BIBLIOGRAPHY.bib) format.

## About

<span id="page-58-0"></span>**Colour - HDRI** by Colour Developers

Copyright © 2015-2018 – Colour Developers – [colour-science@googlegroups.com](mailto:colour-science@googlegroups.com)

This software is released under terms of New BSD License: <http://opensource.org/licenses/BSD-3-Clause> <http://github.com/colour-science/colour-hdri>

## Bibliography

- <span id="page-60-3"></span><span id="page-60-0"></span>[BADC11a] Francesco Banterle, Alessandro Artusi, Kurt Debattista, and Alan Chalmers. *2.1.1 Generating HDR Content by Combining Multiple Exposures*. A K Peters/CRC Press, 2011. ISBN 978- 1568817194.
- <span id="page-60-8"></span>[BADC11b] Francesco Banterle, Alessandro Artusi, Kurt Debattista, and Alan Chalmers. 3.2.1 Simple Mapping Methods. In *Advanced High Dynamic Range Imaging*, pages 38–41. A K Peters/CRC Press, 2011.
- <span id="page-60-6"></span>[BB14] Francesco Banterle and Luca Benedetti. PICCANTE: An Open and Portable Library for HDR Imaging. 2014.
- <span id="page-60-5"></span>[Cof15] Dave Coffin. Dcraw. 2015. URL: [https://www.cybercom.net/\protect\T1\textdollar\T1\](https://www.cybercom.net/\protect \T1\textdollar \T1\textbackslash {}sim\protect \T1\textdollar dcoffin/dcraw/) [textbackslash{}sim\protect\T1\textdollardcoffin/dcraw/.](https://www.cybercom.net/\protect \T1\textdollar \T1\textbackslash {}sim\protect \T1\textdollar dcoffin/dcraw/)
- <span id="page-60-2"></span>[DM97] Paul E. Debevec and Jitendra Malik. Recovering high dynamic range radiance maps from photographs. In *Proceedings of the 24th annual conference on Computer graphics and interactive techniques - SIGGRAPH '97*, number August, 369–378. New York, New York, USA, 1997. ACM Press. URL: [http://portal.acm.org/citation.cfm?doid=258734.258884,](http://portal.acm.org/citation.cfm?doid=258734.258884) [doi:10.1145/258734.258884.](https://doi.org/10.1145/258734.258884)
- <span id="page-60-7"></span>[GN03] M.D. Grossberg and S.K. Nayar. Determining the camera response from images: What is knowable? *IEEE Transactions on Pattern Analysis and Machine Intelligence*, 25(11):1455–1467, nov 2003. URL: [http://ieeexplore.ieee.org/document/1240119/,](http://ieeexplore.ieee.org/document/1240119/) [doi:10.1109/TPAMI.2003.1240119.](https://doi.org/10.1109/TPAMI.2003.1240119)
- <span id="page-60-10"></span>[Hab10a] John Habble. Filmic Tonemapping Operators. 2010. URL: [http://filmicgames.com/archives/75.](http://filmicgames.com/archives/75)
- <span id="page-60-11"></span>[Hab10b] John Habble. Uncharted 2: HDR Lighting. 2010. URL: [http://www.slideshare.net/ozlael/](http://www.slideshare.net/ozlael/hable-john-uncharted2-hdr-lighting) [hable-john-uncharted2-hdr-lighting.](http://www.slideshare.net/ozlael/hable-john-uncharted2-hdr-lighting)
- <span id="page-60-1"></span>[LLJ16] Sebastien Lagarde, Sebastien Lachambre, and Cyril Jover. An Artist-Friendly Workflow for Panoramic HDRI. 2016. URL: [http://blog.selfshadow.com/publications/s2016-shading-course/](http://blog.selfshadow.com/publications/s2016-shading-course/unity/s2016_pbs_unity_hdri_notes.pdf) [unity/s2016\\_pbs\\_unity\\_hdri\\_notes.pdf.](http://blog.selfshadow.com/publications/s2016-shading-course/unity/s2016_pbs_unity_hdri_notes.pdf)
- <span id="page-60-4"></span>[McG12] Sandy McGuffog. Hue Twists in DNG Camera Profiles. 2012. URL: [http://dcptool.sourceforge.](http://dcptool.sourceforge.net/Hue Twists.html) [net/HueTwists.html.](http://dcptool.sourceforge.net/Hue Twists.html)
- <span id="page-60-9"></span>[RD05] Erik Reinhard and Kate Devlin. Dynamic Range Reduction Inspired by Photoreceptor Physiology. *IEEE Transactions on Visualization and Computer Graphics*, 11(01):13–24, jan 2005. URL: [http:](http://ieeexplore.ieee.org/document/1359728/) [//ieeexplore.ieee.org/document/1359728/,](http://ieeexplore.ieee.org/document/1359728/) [doi:10.1109/TVCG.2005.9.](https://doi.org/10.1109/TVCG.2005.9)
- <span id="page-61-7"></span>[Sch94] Christophe Schlick. Quantization Techniques for Visualization of High Dynamic Range Pictures. *Proceedings of the Fifth Eurographics Workshop on Rendering*, pages 7–18, 1994.
- <span id="page-61-8"></span>[THG99] Jack Tumblin, Jessica K. Hodgins, and Brian K. Guenter. Two methods for display of high contrast images. *ACM Transactions on Graphics*, 18(1):56–94, jan 1999. URL: [http://portal.acm.](http://portal.acm.org/citation.cfm?doid=300776.300783) [org/citation.cfm?doid=300776.300783,](http://portal.acm.org/citation.cfm?doid=300776.300783) [doi:10.1145/300776.300783.](https://doi.org/10.1145/300776.300783)
- <span id="page-61-5"></span>[VD09] Kuntee Viriyothai and Paul Debevec. Variance minimization light probe sampling. In *SIGGRAPH '09: Posters on - SIGGRAPH '09*, number Egsr, 1–1. New York, New York, USA, 2009. ACM Press. URL: [http://dl.acm.org/citation.cfm?id=1599393,](http://dl.acm.org/citation.cfm?id=1599393) [doi:10.1145/1599301.1599393.](https://doi.org/10.1145/1599301.1599393)
- <span id="page-61-9"></span>[Wika] Wikipedia. EV as a measure of luminance and illuminance. URL: [https://en.wikipedia.org/wiki/](https://en.wikipedia.org/wiki/Exposure_value#EV_as_a_measure_of_luminance_and_illuminance) Exposure value#EV as a measure of luminance and illuminance.
- <span id="page-61-6"></span>[Wikb] Wikipedia. Tonemapping - Purpose and methods. URL: [http://en.wikipedia.org/wiki/Tone\\_](http://en.wikipedia.org/wiki/Tone_mapping#Purpose_and_methods) mapping#Purpose and methods.
- <span id="page-61-4"></span>[AdobeSystems12a] Adobe Systems. Camera to XYZ (D50) Transform. In *Digital Negative (DNG) Specification*, pages 81. 2012.
- <span id="page-61-1"></span>[AdobeSystems12b] Adobe Systems. Digital Negative (DNG) Specification. 2012.
- <span id="page-61-3"></span>[AdobeSystems12c] Adobe Systems. Translating Camera Neutral Coordinates to White Balance xy Coordinates. In *Digital Negative (DNG) Specification*, pages 80–81. 2012.
- <span id="page-61-0"></span>[AdobeSystems12d] Adobe Systems. Translating White Balance xy Coordinates to Camera Neutral Coordinates. In *Digital Negative (DNG) Specification*, pages 80. 2012.
- <span id="page-61-10"></span>[AdobeSystems15a] Adobe Systems. Adobe DNG SDK 1.4 - dng\_sdk\_1\_4/dng\_sdk/source/dng\_camera\_profile.cpp - dng camera profile::IlluminantToTemperature. 2015. URL: [http://download.adobe.com/](http://download.adobe.com/pub/adobe/dng/dng_sdk_1_4.zip) [pub/adobe/dng/dng\\_sdk\\_1\\_4.zip.](http://download.adobe.com/pub/adobe/dng/dng_sdk_1_4.zip)
- <span id="page-61-11"></span>[AdobeSystems15b] Adobe Systems. Adobe DNG SDK 1.4 - dng\_sdk\_1\_4/dng\_sdk/source/dng\_tag\_values.h - LightSource tag. 2015. URL: [http://download.adobe.com/pub/adobe/dng/dng\\_sdk\\_1\\_4.zip.](http://download.adobe.com/pub/adobe/dng/dng_sdk_1_4.zip)
- <span id="page-61-2"></span>[AdobeSystems15c] Adobe Systems. Adobe DNG SDK 1.4. 2015. URL: [http://download.adobe.com/pub/](http://download.adobe.com/pub/adobe/dng/dng_sdk_1_4.zip) [adobe/dng/dng\\_sdk\\_1\\_4.zip.](http://download.adobe.com/pub/adobe/dng/dng_sdk_1_4.zip)

## Index

## Symbols

\_\_delitem\_\_() (*colour\_hdri.ImageStack method*), [48](#page-51-9) \_\_getattr\_\_() (*colour\_hdri.ImageStack method*), [48](#page-51-9) \_\_getitem\_\_() (*colour\_hdri.ImageStack method*), [48](#page-51-9) \_\_init\_\_() (*colour\_hdri.ExifTag method*), [42](#page-45-3) \_\_init\_\_() (*colour\_hdri.Image method*), [48](#page-51-9) \_\_init\_\_() (*colour\_hdri.ImageStack method*), [48](#page-51-9) \_\_init\_\_() (*colour\_hdri.Metadata method*), [47](#page-50-3) \_\_len\_\_() (*colour\_hdri.ImageStack method*), [48](#page-51-9) \_\_setattr\_\_() (*colour\_hdri.ImageStack method*), [48](#page-51-9)

\_\_setitem\_\_() (*colour\_hdri.ImageStack method*), [48](#page-51-9)

## A

absolute\_luminance\_calibration\_Lagarde2016() (*in module colour\_hdri*), [8](#page-11-1) adjust\_exposure() (*in module colour\_hdri*), [46](#page-49-3) average\_luminance() (*in module colour\_hdri*), [46](#page-49-3)

## $\mathsf{C}$

camera\_neutral\_to\_xy() (*in module colour\_hdri*), [15](#page-18-1) camera\_response\_functions\_Debevec1997() (*in module colour\_hdri*), [11](#page-14-2) camera\_space\_to\_RGB() (*in module colour\_hdri*), [20](#page-23-2) camera\_space\_to\_sRGB() (*in module colour\_hdri*), [20](#page-23-2) camera\_space\_to\_XYZ\_matrix() (*in module colour\_hdri*), [18](#page-21-1) convert\_dng\_files\_to\_intermediate\_files() (*in module colour\_hdri*), [23](#page-26-4) convert\_raw\_files\_to\_dng\_files() (*in module colour\_hdri*), [22](#page-25-5)

copy\_exif\_tags() (*in module colour\_hdri*), [44](#page-47-4)

## D

data (*colour\_hdri.Image attribute*), [48](#page-51-9) delete\_exif\_tags() (*in module colour\_hdri*), [45](#page-48-4) DNG\_CONVERSION\_ARGUMENTS (*in module colour\_hdri*), [23](#page-26-4) DNG\_CONVERTER (*in module colour\_hdri*), [23](#page-26-4)

DNG\_EXIF\_TAGS\_BINDING (*in module colour\_hdri*), [23](#page-26-4)

## E

EXIF\_EXECUTABLE (*in module colour\_hdri*), [42](#page-45-3) ExifTag (*class in colour\_hdri*), [42](#page-45-3) exposure\_value() (*in module colour\_hdri*), [46](#page-49-3)

## F

filter\_files() (*in module colour\_hdri*), [41](#page-44-3) from\_files() (*colour\_hdri.ImageStack method*), [48](#page-51-9)

## G

g\_solve() (*in module colour\_hdri*), [10](#page-13-2)

## H

hat\_function() (*in module colour\_hdri*), [13](#page-16-2) highlights\_recovery\_blend() (*in module colour\_hdri*), [25](#page-28-3) highlights\_recovery\_LCHab() (*in module colour\_hdri*), [25](#page-28-3)

## I

Image (*class in colour\_hdri*), [47](#page-50-3) image\_stack\_to\_radiance\_image() (*in module colour\_hdri*), [12](#page-15-3) ImageStack (*class in colour\_hdri*), [48](#page-51-9) ImageStack() (*colour\_hdri.ImageStack method*), [48](#page-51-9) insert() (*colour\_hdri.ImageStack method*), [48](#page-51-9)

### L

light\_probe\_sampling\_variance\_minimization\_Viriyothai2009() (*in module colour\_hdri*), [26](#page-29-2)

## M

Metadata (*class in colour\_hdri*), [47](#page-50-3) metadata (*colour\_hdri.Image attribute*), [48](#page-51-9)

## N

normal\_distribution\_function() (*in module colour\_hdri*), [12](#page-15-3)

## P

parse\_exif\_array() (*in module colour\_hdri*), [43](#page-46-4) parse\_exif\_data() (*in module colour\_hdri*), [44](#page-47-4) parse\_exif\_fraction() (*in module colour\_hdri*), [43](#page-46-4) parse\_exif\_numeric() (*in module colour\_hdri*), [43](#page-46-4) parse\_exif\_string() (*in module colour\_hdri*), [43](#page-46-4) path (*colour\_hdri.Image attribute*), [48](#page-51-9) path\_exists() (*in module colour\_hdri*), [41](#page-44-3)

## R

RAW\_CONVERSION\_ARGUMENTS (*in module colour\_hdri*), [22](#page-25-5) RAW\_CONVERTER (*in module colour\_hdri*), [22](#page-25-5) RAW\_D\_CONVERSION\_ARGUMENTS (*in module colour\_hdri*), [22](#page-25-5) read\_data() (*colour\_hdri.Image method*), [48](#page-51-9) read\_dng\_files\_exif\_tags() (*in module colour\_hdri*), [24](#page-27-1) read\_exif\_tag() (*in module colour\_hdri*), [45](#page-48-4) read\_exif\_tags() (*in module colour\_hdri*), [44](#page-47-4) read\_metadata() (*colour\_hdri.Image method*), [48](#page-51-9)

## S

samples\_Grossberg2003() (*in module colour\_hdri*),  $27$ sort() (*colour\_hdri.ImageStack method*), [48](#page-51-9)

## T

- tonemapping\_operator\_exponential() (*in module colour\_hdri*), [32](#page-35-1)
- tonemapping\_operator\_exponentiation\_mapping() (*in module colour\_hdri*), [34](#page-37-1)
- tonemapping\_operator\_filmic() (*in module colour\_hdri*), [38](#page-41-2)
- tonemapping\_operator\_gamma() (*in module colour\_hdri*), [30](#page-33-2)
- tonemapping\_operator\_logarithmic() (*in module colour\_hdri*), [31](#page-34-1)
- tonemapping\_operator\_logarithmic\_mapping() (*in module colour\_hdri*), [33](#page-36-1)
- tonemapping\_operator\_normalisation() (*in module colour\_hdri*), [29](#page-32-2)
- tonemapping\_operator\_Reinhard2004() (*in module colour\_hdri*), [37](#page-40-1)
- tonemapping\_operator\_Schlick1994() (*in module colour\_hdri*), [35](#page-38-1)
- tonemapping\_operator\_simple() (*in module colour\_hdri*), [28](#page-31-4)
- tonemapping\_operator\_Tumblin1999() (*in module colour\_hdri*), [36](#page-39-1)

## U

update\_exif\_tags() (*in module colour\_hdri*), [44](#page-47-4)

upper\_hemisphere\_illuminance\_weights\_Lagarde2016() (*in module colour\_hdri*), [9](#page-12-1)

## V

vivification() (*in module colour\_hdri*), [40](#page-43-3) vivified\_to\_dict() (*in module colour\_hdri*), [41](#page-44-3)

## W

weighting\_function\_Debevec1997() (*in module colour\_hdri*), [13](#page-16-2) write\_exif\_tag() (*in module colour\_hdri*), [45](#page-48-4)

## X

xy\_to\_camera\_neutral() (*in module colour\_hdri*), [14](#page-17-2) XYZ\_to\_camera\_space\_matrix() (*in module colour\_hdri*), [17](#page-20-1)